Приложение к основной образовательной программе основного общего образования, утвержденной приказом директора МБОУ «Чиричкасинская ООШ» от 30 августа 2022 г. № 102

### РАБОЧАЯ ПРОГРАММА

*основного общего образования* **по основам информатики**

составлена учителем *Алексеевым Анатолием Олеговичем*

Срок реализации: 2022-2023

### **Пояснительная записка**

Программа по информатике для основной школы составлена в соответствии с: требованиями Федерального государственного образовательного стандарта основного общего образования (ФГОС ООО); требованиями к результатам освоения основной образовательной программы (личностным, метапредметным, предметным); основными подходами к развитию и формированию универсальных учебных действий (УУД) для основного общего образования. В ней соблюдается преемственность с Федеральным государственным образовательным стандартом начального общего образования; учитываются возрастные и психологические особенности школьников, обучающихся на ступени основного общего образования, учитываются межпредметные связи.

Данная рабочая программа учебного курса по информатике для 5 класса разработана на основе Примерной программы основного общего образования с учетом требований федерального компонента государственного стандарта общего образования и с учетом программ для общеобразовательных школ (авторы Л.Л. Босова, А.Ю. Босова; издательство «БИНОМ. Лаборатория знаний». Программа рассчитана на 35 часов (1 час в неделю).

Информатика – это естественнонаучная дисциплина о закономерностях протекания информационных процессов в системах различной природы, а также о методах и средствах их автоматизации.

Многие положения, развиваемые информатикой, рассматриваются как основа создания и использования информационных и коммуникационных технологий — одного из наиболее значимых технологических достижений современной цивилизации. Вместе с математикой, физикой, химией, биологией курс информатики закладывает основы естественнонаучного мировоззрения.

Информатика имеет большое и все возрастающее число междисциплинарных связей, причем как на уровне понятийного аппарата, так и на уровне инструментария. Многие предметные знания и способы деятельности (включая использование средств ИКТ), освоенные обучающимися на базе информатики, находят применение как в рамках образовательного процесса при изучении других предметных областей, так и в иных жизненных ситуациях, становятся значимыми для формирования качеств личности, т. е. ориентированы на формирование метапредметных и личностных результатов. На протяжении всего периода становления школьной информатики в ней накапливался опыт формирования образовательных результатов, которые в настоящее время принято называть современными образовательными результатами.

Одной из основных черт нашего времени является всевозрастающая изменчивость окружающего мира. В этих условиях велика роль фундаментального образования, обеспечивающего профессиональную мобильность человека, готовность его к освоению новых технологий, в том числе, информационных. Необходимость подготовки личности к быстро наступающим переменам в обществе требует развития разнообразных форм мышления, формирования у учащихся умений организации собственной учебной деятельности, их ориентации на деятельностную жизненную позицию.

В содержании курса информатики основной школы целесообразно сделать акцент на изучении фундаментальных основ информатики, формировании информационной культуры, развитии алгоритмического мышления, реализовать в полной мере общеобразовательный потенциал этого курса.

Курс информатики основной школы является частью непрерывного курса информатики, который включает в себя также пропедевтический курс в начальной школе и обучение информатике в старших классах (на базовом или профильном уровне). В настоящей программе учтено, что сегодня, в соответствии с Федеральным государственным стандартом начального образования, учащиеся к концу начальной школы должны обладать ИКТ-компетентностью, достаточной для дальнейшего обучения. Далее, в основной школе, начиная с 5-го класса, они закрепляют полученные технические навыки и развивают их в рамках применения при изучении всех предметов. Курс информатики основной школы, опирается на опыт постоянного применения ИКТ, уже имеющийся у учащихся, дает теоретическое осмысление, интерпретацию и обобщение этого опыта.

Изучение информатики в 5–6 классах вносит значительный вклад в достижение главных целей основного общего образования, способствуя:

• *развитию общеучебных умений и навыков на основе средств и методов информатики и ИКТ*, в том числе овладению умениями работать с различными видами информации, самостоятельно планировать и осуществлять индивидуальную и коллективную информационную деятельность, представлять и оценивать ее результаты;

• *целенаправленному формирование* таких *общеучебных понятий*, как «объект», «система», «модель», «алгоритм» и др.;

• *воспитанию ответственного и избирательного отношения к информации; развитию познавательных, интеллектуальных и творческих способностей* учащихся.

Изучение информатики в 7–9 классах вносит значительный вклад в достижение главных целей основного общего образования, способствуя:

• *формированию целостного мировоззрения*, соответствующего современномууровню развития науки и общественной практики за счет развития представлений об информации как важнейшем стратегическом ресурсе развития личности, государства, общества; понимания роли информационных процессов в современном мире;

• *совершенствованию общеучебных и общекультурных навыков работы с информацией* в процессе систематизации и обобщения имеющихся и получения новых знаний, умений и способов деятельности в области информатики и ИКТ; развитию навыков самостоятельной учебной деятельности школьников (учебного проектирования, моделирования, исследовательской деятельности и т.д.);

• *воспитанию ответственного и избирательного отношения к информации* с учетом правовых и этических аспектов ее распространения, воспитанию стремления к продолжению образования и созидательной деятельности с применением средств ИКТ.

#### **Цели изучения основ информатики в 5 классе:**

- − формирование базиса компьютерной грамотности учащихся;
- − знакомство с терминологией предмета;
- − освоение операционной системы Windows;
- − освоение интерфейса стандартных приложений ОС Windows: Paint, Блокнот, Калькулятор, WordPad;
- − приобретение навыков работы в стандартных приложениях Paint, Блокнот, Калькулятор, WordPad;
- − освоение интерфейса приложений Microsoft Office: Word, PowerPoint;
- − приобретение навыков работы в приложениях Microsoft Office: Word, PowerPoint.

#### **Перечень учебно-методического обеспечения по информатике для 5 класса**

- 1. Босова Л.Л., Босова А.Ю. Информатика. Программа для основной школы: 5–6 классы. 7–9 классы. М.: БИНОМ. Лаборатория знаний, 2014.
- 2. Босова Л.Л., Босова А.Ю. Информатика: Учебник для 5 класса. М.: БИНОМ. Лаборатория знаний, 2013.
- 3. Босова Л.Л., Босова А.Б. Информатика: рабочая тетрадь для 5 класса. М.: БИНОМ. Лаборатория знаний, 2013.
- 4. Босова Л.Л., Босова А.Ю. Информатика. 5–6 классы: методическое пособие. М.: БИНОМ. Лаборатория знаний, 2012.
- 5. Босова Л.Л., Босова А.Ю. Электронное приложение к учебнику «Информатика. 5 класс»
- 6. Материалы авторской мастерской Босовой Л.Л. (metodist.lbz.ru/)

### **Место учебного предмета в учебном плане**

Информатика изучается в 5–9 классах основной школы с общим количеством часов – 139. Количество часов для реализации программы:

- **5 класс – 35 часа /1 час в неделю;**
- 7 класс 35 часа /1 час в нелелю:
- 8 класс 35 часа /1 час в нелелю:
- 9 класс 34 часа /1 час в неделю;

## **Личностные, метапредметные и предметные результаты освоения информатики**

*Личностные результаты* – это сформировавшаяся в образовательном процессе система ценностных отношений учащихся к себе, другим участникам образовательного процесса, самому образовательному процессу, объектам познания, результатам образовательной деятельности. Основными личностными результатами, формируемыми при изучении информатики в основной школе, являются:

• наличие представлений об информации как важнейшем стратегическом ресурсе развития личности, государства, общества;

- понимание роли информационных процессов в современном мире;
- владение первичными навыками анализа и критичной оценки получаемой информации;
- ответственное отношение к информации с учетом правовых и этических аспектов ее распространения;
- развитие чувства личной ответственности за качество окружающей информационной среды;
- способность увязать учебное содержание с собственным жизненным опытом, понять значимость подготовки в области информатики и ИКТ в условиях развития информационного общества;
- готовность к повышению своего образовательного уровня и продолжению обучения с использованием средств и методов информатики и ИКТ;
- способность и готовность к общению и сотрудничеству со сверстниками и взрослыми в процессе образовательной, общественнополезной, учебно-исследовательской, творческой деятельности;
- способность и готовность к принятию ценностей здорового образа жизни за счет знания основных гигиенических, эргономических и технических условий безопасной эксплуатации средств ИКТ.

*Метапредметные результаты* – освоенные обучающимися на базе одного, нескольких или всех учебных предметов способы деятельности, применимые как в рамках образовательного процесса, так и в других жизненных ситуациях. Основными метапредметными результатами, формируемыми при изучении информатики в основной школе, являются:

- владение общепредметными понятиями «объект», «система», «модель», «алгоритм», «исполнитель» и др.;
- владение информационно-логическими умениями: определять понятия, создавать обобщения, устанавливать аналогии, классифицировать, самостоятельно выбирать основания и критерии для классификации, устанавливать причинно-следственные связи, строить логическое рассуждение, умозаключение (индуктивное, дедуктивное и по аналогии) и делать выводы;
- владение умениями самостоятельно планировать пути достижения целей; соотносить свои действия с планируемыми результатами, осуществлять контроль своей деятельности, определять способы действий в рамках предложенных условий, корректировать свои действия в соответствии с изменяющейся ситуацией; оценивать правильность выполнения учебной задачи;
- владение основами самоконтроля, самооценки, принятия решений и осуществления осознанного выбора в учебной и познавательной деятельности;
- владение основными универсальными умениями информационного характера: постановка и формулирование проблемы; поиск и выделение необходимой информации, применение методов информационного поиска; структурирование и визуализация информации; выбор наиболее эффективных способов решения задач в зависимости от конкретных условий; самостоятельное создание алгоритмов деятельности при решении проблем творческого и поискового характера;
- владение информационным моделированием как основным методом приобретения знаний: умение преобразовывать объект из чувственной формы в пространственно-графическую или знаково-символическую модель; умение строить разнообразные информационные структуры для описания объектов; умение «читать» таблицы, графики, диаграммы, схемы и т.д., самостоятельно перекодировать информацию из одной знаковой системы в другую; умение выбирать форму представления информации в зависимости от стоящей задачи, проверять адекватность модели объекту и цели моделирования;

• ИКТ-компетентность – широкий спектр умений и навыков использования средств информационных и коммуникационных технологий для сбора, хранения, преобразования и передачи различных видов информации, навыки создания личного информационного пространства (обращение с устройствами ИКТ; фиксация изображений и звуков; создание письменных сообщений; создание графических объектов; создание музыкальных и звуковых сообщений; создание, восприятие и использование гипермедиасообщений; коммуникация и социальное взаимодействие; поиск и организация хранения информации; анализ информации).

*Предметные результаты* включают в себя: освоенные обучающимися в ходе изучения учебного предмета умения специфические для данной предметной области, виды деятельности по получению нового знания в рамках учебного предмета, его преобразованию и применению в учебных, учебно-проектных и социально-проектных ситуациях, формирование научного типа мышления, научных представлений о ключевых теориях, типах и видах отношений, владение научной терминологией, ключевыми понятиями, методами и приемами. В соответствии с федеральным государственным образовательным стандартом общего образования основные предметные результаты изучения информатики в основной школе отражают:

- формирование информационной; формирование представления о компьютере как универсальном устройстве обработки информации; развитие основных навыков и умений использования компьютерных устройств;
- формирование представления об основных изучаемых понятиях: информация и ее свойствах;
- формирование умений формализации и структурирования информации, умения выбирать способ представления данных в соответствии с поставленной задачей — таблицы, схемы, графики, диаграммы, с использованием соответствующих программных средств обработки данных;
- формирование навыков и умений безопасного и целесообразного поведения при работе с компьютерными программами и в Интернете, умения соблюдать нормы информационной этики и права.

## **Содержание тем учебного курса**

Структура содержания общеобразовательного предмета (курса) информатики в 5 классах основной школы может быть определена следующими укрупнёнными тематическими блоками (разделами):

- информация вокруг нас;
- информационные технологии.

Раздел 1. Компьютер (7 часов)

Информация и информатика. Компьютер – универсальная машина для работы с информацией. Техника безопасности и организация рабочего места.

Основные устройства компьютера, в том числе устройства для ввода информации (текста, звука, изображения) в компьютер.

Программы и документы. Файлы и папки. Основные правила именования файлов.

Элементы пользовательского интерфейса: рабочий стол; панель задач. Мышь, указатель мыши, действия с мышью. Управление компьютером с помощью мыши. Компьютерные меню. Главное меню. Запуск программ. Окно программы и его компоненты. Диалоговые окна. Основные элементы управления, имеющиеся в диалоговых окнах.

Ввод информации в память компьютера. Клавиатура. Группы клавиш. Основная позиция пальцев на клавиатуре.

Текстовый редактор. Правила ввода текста. Слово, предложение, абзац. Приёмы редактирования (вставка, удаление и замена символов). Фрагмент. Перемещение и удаление фрагментов. Буфер обмена. Копирование фрагментов. Проверка правописания, расстановка переносов. Форматирование символов (шрифт, размер, начертание, цвет). Форматирование абзацев (выравнивание, отступ первой строки, междустрочный интервал и др.). Создание и форматирование списков. Вставка в документ таблицы, ее форматирование и заполнение данными.

Раздел 2. Информация вокруг нас (11 часов)

Действия с информацией.

Хранение информации. Носители информации. Передача информации. Кодирование информации. Язык жестов. Формы представления информации. Метод координат. Текст как форма представления информации. Табличная форма представления информации. Наглядные формы представления информации.

Обработка информации. Изменение формы представления информации. Систематизация информации. Поиск информации. Кодирование как изменение формы представления информации.

Получение новой информации. Преобразование информации по заданным правилам. Преобразование информации путем рассуждений. Разработка плана действий и его запись. Запись плана действий в табличной форме.

## Раздел 3. Информационные технологии (15 часов)

Текстовый редактор. Правила ввода текста. Слово, предложение, абзац. Приёмы редактирования (вставка, удаление и замена символов). Фрагмент. Перемещение и удаление фрагментов. Буфер обмена. Копирование фрагментов. Проверка правописания, расстановка переносов. Форматирование символов (шрифт, размер, начертание, цвет). Форматирование абзацев (выравнивание, отступ первой строки, междустрочный интервал и др.). Создание и форматирование списков. Вставка в документ таблицы, ее форматирование и заполнение данными. Компьютерная графика. Простейший графический редактор. Инструменты графического редактора. Инструменты создания простейших графических объектов. Исправление ошибок и внесение изменений. Работа с фрагментами: удаление, перемещение, копирование. Преобразование фрагментов. Устройства ввода графической информации.

Мультимедийная презентация. Описание последовательно развивающихся событий (сюжет). Анимация. Возможности настройки анимации в редакторе презентаций. Создание эффекта движения с помощью смены последовательности рисунков.

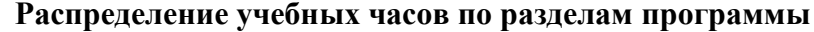

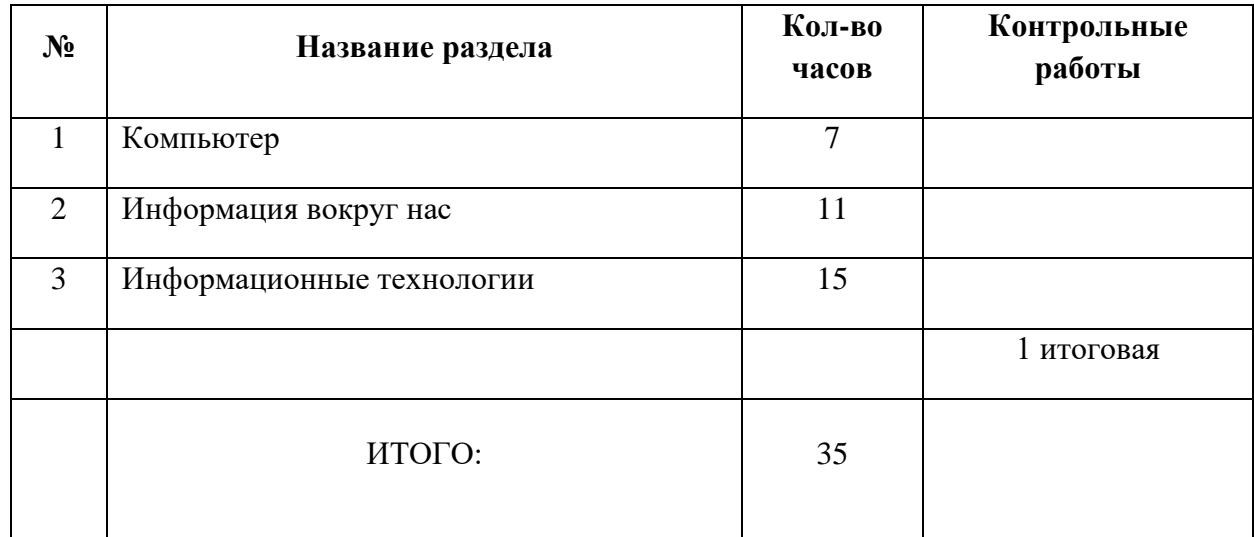

## Требования к уровню подготовки обучающихся по данной программе

Планируемые результаты освоения обучающимися основной образовательной программы основного общего образования уточняют и конкретизируют общее понимание личностных, метапредметных и предметных результатов как с позиции организации их достижения в образовательном процессе, так и с позиции оценки достижения этих результатов.

Планируемые результаты сформулированы к каждому разделу учебной программы.

Планируемые результаты, характеризующие систему учебных действий в отношении опорного учебного материала, размещены в рубрике «Обучающийся научится ...». Они показывают, какой уровень освоения опорного учебного материала ожидается от выпускника. Эти результаты потенциально достигаемы большинством учащихся и выносятся на итоговую оценку как задания базового уровня (исполнительская компетентность) или задания повышенного уровня (зона ближайшего развития).

Планируемые результаты, характеризующие систему учебных действий в отношении знаний, умений, навыков, расширяющих и углубляющих опорную систему, размещены в рубрике «Обучающийся получит возможность научиться ...». Эти результаты достигаются отдельными мотивированными и способными учащимися; они не отрабатываются со всеми группами учащихся в повседневной практике, но могут включаться в материалы итогового контроля.

#### Раздел 1. Компьютер для начинающих Обучающийся научится:

- понимать и правильно применять на бытовом уровне понятий «информация», «информационный объект», «информатика»;  $\bullet$
- понимать программный принцип работы компьютера;  $\bullet$
- оперировать информационными объектами, используя графический интерфейс: открывать, именовать, сохранять объекты,  $\bullet$ пользоваться меню и окнами, справочной системой;
- иметь представление о программах и файлах; графическом интерфейсе.  $\bullet$
- уметь набирать слова и фрагменты текста, используя клавиатуру.  $\bullet$

Обучающийся получит возможность:

- овладеть приёмами квалифицированного клавиатурного письма;
- научиться систематизировать (упорядочивать) файлы и папки;
- сформировать представления об основных возможностях графического интерфейса и правилах организации индивидуального  $\bullet$ информационного пространства;
- расширить знания о назначении и функциях программного обеспечения компьютера; приобрести опыт решения задач из разных сфер  $\bullet$ человеческой деятельности с применение средств информационных технологий;
- осуществлять орфографический контроль в текстовом документе с помощью средств текстового процессора;  $\bullet$
- оформлять текст в соответствии с заданными требованиями к шрифту, его начертанию, размеру и цвету, к выравниванию текста;  $\bullet$

## Раздел 2. Информация вокруг нас

## Обучающийся научится:

- понимать и правильно применять на бытовом уровне понятий «информация», «информационный объект»;  $\bullet$
- приводить примеры передачи, хранения и обработки информации в деятельности человека, в живой природе, обществе, технике;  $\bullet$
- приводить примеры древних и современных информационных носителей;  $\bullet$
- классифицировать информацию по способам её восприятия человеком, по формам представления на материальных носителях;  $\bullet$
- кодировать и декодировать сообщения, используя простейшие коды;  $\bullet$

Обучающийся получит возможность:

- сформировать представление об информации как одном из основных понятий современной науки, об информационных процессах и их  $\bullet$ роли в современном мире;
- сформировать представление о способах кодирования информации;  $\bullet$
- преобразовывать информацию по заданным правилам и путём рассуждений;  $\bullet$
- научиться решать логические задачи на установление взаимного соответствия с использованием таблиц;  $\bullet$

## Раздел 3. Информационные технологии

## Обучающийся научится:

- определять устройства компьютера (основные и подключаемые) и выполняемые ими функции;  $\bullet$
- различать программное и аппаратное обеспечение компьютера;  $\bullet$
- запускать на выполнение программу, работать с ней, закрывать программу;  $\bullet$
- создавать, переименовывать, перемещать, копировать и удалять файлы;  $\bullet$
- работать с основными элементами пользовательского интерфейса: использовать меню, обращаться за справкой, работать с окнами  $\bullet$ (изменять размеры и перемещать окна, реагировать на диалоговые окна);
- вводить информацию в компьютер с помощью клавиатуры и мыши;  $\bullet$
- выполнять арифметические вычисления с помощью программы Калькулятор;  $\bullet$
- применять текстовый редактор для набора, редактирования и форматирования простейших текстов на русском и иностранном языках;  $\bullet$
- вылелять, перемешать и удалять фрагменты текста; создавать тексты с повторяющимися фрагментами;  $\bullet$
- использовать простые способы форматирования (выделение жирным шрифтом, курсивом, изменение величины шрифта) текстов;  $\bullet$
- создавать, форматировать и заполнять данными таблицы;  $\bullet$
- применять простейший графический редактор для создания и редактирования простых рисунков;  $\bullet$
- использовать основные приёмы создания презентаций в редакторах презентаций;  $\bullet$
- соблюдать требования к организации компьютерного рабочего места, требования безопасности и гигиены при работе со средствами  $\bullet$ ИКТ.

Обучающийся получит возможность:

- видоизменять готовые графические изображения с помощью средств графического редактора;  $\bullet$
- научиться создавать сложные графические объекты с повторяющимися и /или преобразованными фрагментами;  $\bullet$
- научиться создавать на заданную тему мультимедийную презентацию с гиперссылками, слайды которой содержат тексты, звуки,  $\bullet$ графические изображения; демонстрировать презентацию на экране компьютера или с помощью проектора;
- расширить представления об этических нормах работы с информационными объектами.  $\bullet$
- сформировать начальные представления о назначении и области применения моделей; о моделировании как методе научного познания;  $\bullet$

# Планируемые результаты изучения информатики в 5 классе

Планируемые результаты освоения обучающимися основной образовательной программы основного общего образования уточняют и конкретизируют общее понимание личностных, метапредметных и предметных результатов как с позиции организации их достижения в образовательном процессе, так и с позиции оценки достижения этих результатов.

Планируемые результаты сформулированы к каждому разделу учебной программы.

Планируемые результаты, характеризующие систему учебных действий в отношении опорного учебного материала, размещены в рубрике «Выпускник научится ...». Они показывают, какой уровень освоения опорного учебного материала ожидается от выпускника. Эти результаты потенциально достигаемы большинством учащихся и выносятся на итоговую оценку как задания базового уровня (исполнительская компетентность) или задания повышенного уровня (зона ближайшего развития).

Планируемые результаты, характеризующие систему учебных действий в отношении знаний, умений, навыков, расширяющих и углубляющих опорную систему, размещены в рубрике «Выпускник получит возможность научиться ...». Эти результаты достигаются отдельными мотивированными и способными учащимися; они не отрабатываются со всеми группами учащихся в повседневной практике, но могут включаться в материалы итогового контроля.

#### Раздел 1. Компьютер для начинающих

#### Выпускник научится:

- понимать и правильно применять на бытовом уровне понятий «информация», «информационный объект»;  $\bullet$
- приводить примеры передачи, хранения и обработки информации в деятельности человека, в живой природе, обществе, технике;  $\bullet$
- приводить примеры древних и современных информационных носителей;  $\bullet$
- классифицировать информацию по способам её восприятия человеком, по формам представления на материальных носителях;  $\bullet$
- кодировать и декодировать сообщения, используя простейшие коды;  $\bullet$
- определять, информативно или нет некоторое сообщение, если известны способности конкретного субъекта к его восприятию.  $\bullet$

Выпускник получит возможность:

- сформировать представление об информации как одном из основных понятий современной науки, об информационных процессах и их роли в современном мире;
- сформировать представление о способах кодирования информации;  $\bullet$
- преобразовывать информацию по заданным правилам и путём рассуждений;  $\bullet$
- научиться решать логические задачи на установление взаимного соответствия с использованием таблиц;  $\bullet$
- приводить примеры единичных и общих понятий, отношений между понятиями;  $\bullet$
- для объектов окружающей действительности указывать их признаки свойства, действия, поведение, состояния;  $\bullet$
- называть отношения, связывающие данный объект с другими объектами;  $\bullet$
- осуществлять деление заданного множества объектов на классы по заданному или самостоятельно выбранному признаку основанию  $\bullet$ классификации;
- приводить примеры материальных, нематериальных и смешанных систем;  $\bullet$

### Раздел 2. Информация вокруг нас

#### Выпускник научится:

- определять устройства компьютера (основные и подключаемые) и выполняемые ими функции;  $\bullet$
- различать программное и аппаратное обеспечение компьютера;  $\bullet$
- запускать на выполнение программу, работать с ней, закрывать программу;  $\bullet$
- создавать, переименовывать, перемещать, копировать и удалять файлы;  $\bullet$
- работать с основными элементами пользовательского интерфейса: использовать меню, обращаться за справкой, работать с окнами  $\bullet$ (изменять размеры и перемещать окна, реагировать на диалоговые окна);
- вводить информацию в компьютер с помощью клавиатуры и мыши;  $\bullet$
- выполнять арифметические вычисления с помощью программы Калькулятор;  $\bullet$
- применять текстовый редактор для набора, редактирования и форматирования простейших текстов на русском и иностранном языках;  $\bullet$
- выделять, перемещать и удалять фрагменты текста; создавать тексты с повторяющимися фрагментами;  $\bullet$
- использовать простые способы форматирования (выделение жирным шрифтом, курсивом, изменение величины шрифта) текстов;  $\bullet$
- создавать и форматировать списки;  $\bullet$
- создавать, форматировать и заполнять данными таблицы;  $\bullet$
- создавать круговые и столбиковые диаграммы;  $\bullet$
- применять простейший графический редактор для создания и редактирования простых рисунков;  $\bullet$
- использовать основные приёмы создания презентаций в редакторах презентаций;  $\bullet$
- осуществлять поиск информации в сети Интернет с использованием простых запросов (по одному признаку);  $\bullet$
- ориентироваться на интернет-сайтах (нажать указатель, вернуться, перейти на главную страницу);
- соблюдать требования к организации компьютерного рабочего места, требования безопасности и гигиены при работе со средствами ИКТ

Ученик получит возможность:

- овладеть приёмами квалифицированного клавиатурного письма;
- научиться систематизировать (упорядочивать) файлы и папки;
- сформировать представления об основных возможностях графического интерфейса и правилах организации индивидуального информационного пространства;
- расширить знания о назначении и функциях программного обеспечения компьютера; приобрести опыт решения задач из разных сфер человеческой деятельности с применение средств информационных технологий;
- создавать объемные текстовые документы, включающие списки, таблицы, диаграммы, рисунки;
- осуществлять орфографический контроль в текстовом документе с помощью средств текстового процессора;
- оформлять текст в соответствии с заданными требованиями к шрифту, его начертанию, размеру и цвету, к выравниванию текста;
- видоизменять готовые графические изображения с помощью средств графического редактора;
- научиться создавать сложные графические объекты с повторяющимися и /или преобразованными фрагментами;
- научиться создавать на заданную тему мультимедийную презентацию с гиперссылками, слайды которой содержат тексты, звуки, графические изображения; демонстрировать презентацию на экране компьютера или с помощью проектора;
- научиться работать с электронной почтой (регистрировать почтовый ящик и пересылать сообщения);
- научиться сохранять для индивидуального использования найденные в сети Интернет материалы;
- расширить представления об этических нормах работы с информационными объектами.

### **Раздел 3. Информационные технологии**

### **Выпускник научится:**

- понимать сущность понятий «модель», «информационная модель»;
- различать натурные и информационные модели, приводить их примеры;
- «читать» информационные модели (простые таблицы, круговые и столбиковые диаграммы, схемы и др.), встречающиеся в повседневной жизни;
- перекодировать информацию из одной пространственно-графической или знаково-символической формы в другую, в том числе использовать графическое представление (визуализацию) числовой информации;
- строить простые информационные модели объектов из различных предметных областей.

*Ученик получит возможность:*

• сформировать начальные представления о о назначении и области применения моделей; о моделировании как методе научного познания;

- приводить примеры образных, знаковых и смешанных информационных моделей;
- познакомится с правилами построения табличных моделей, схем, графов, деревьев;
- выбирать форму представления данных (таблица, схема, график, диаграмма, граф, дерево) в соответствии с поставленной задачей.

## **Учебно-тематический план**

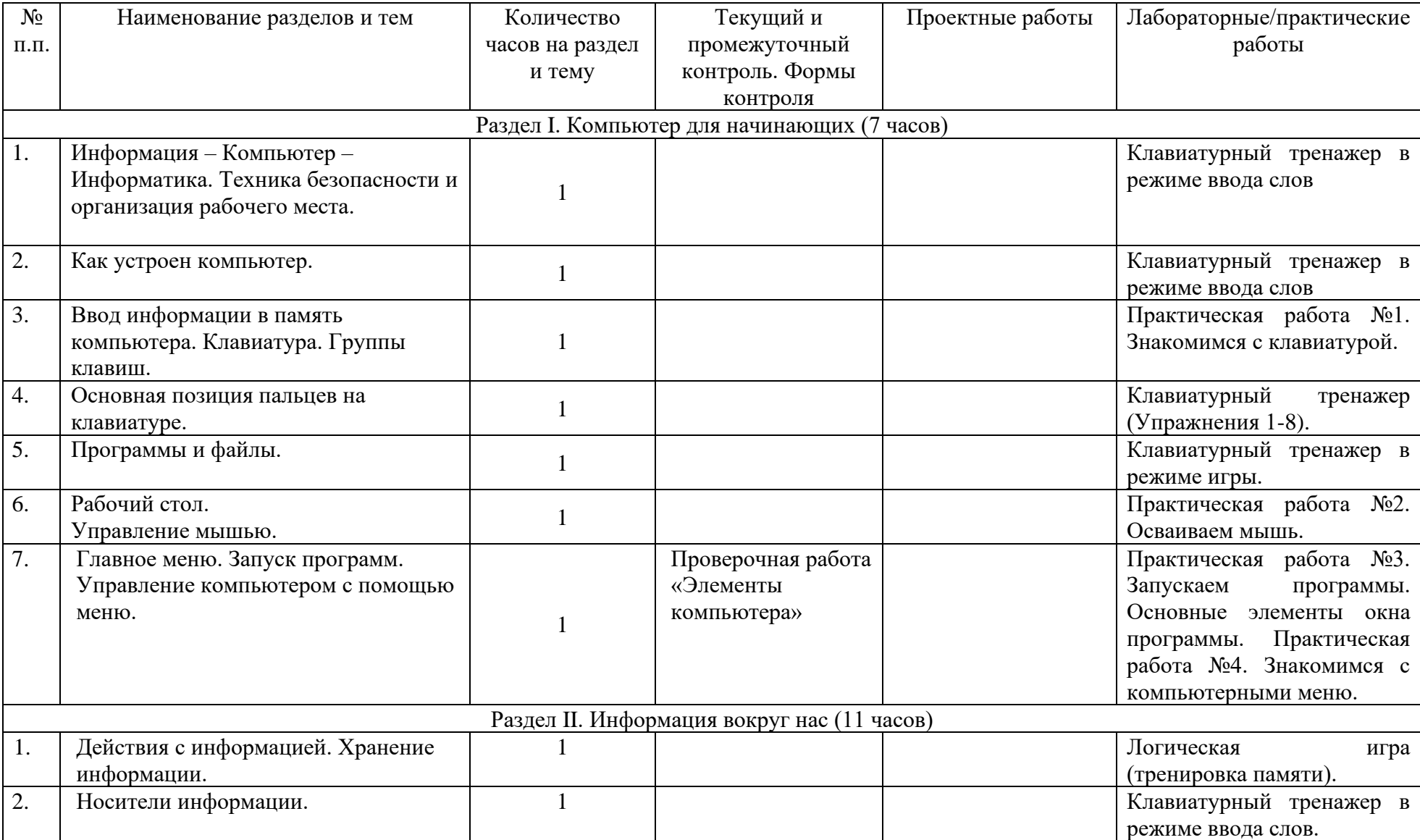

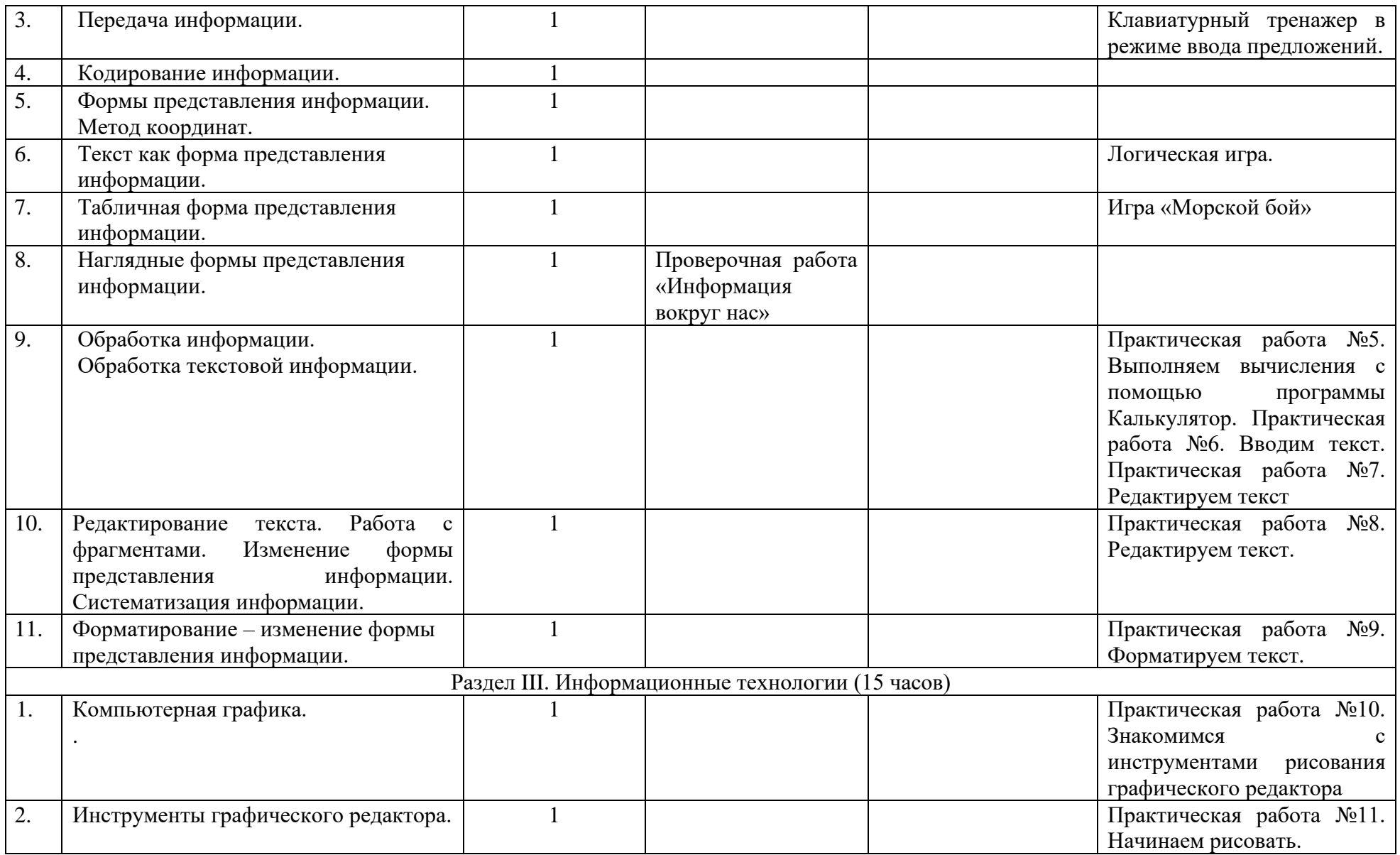

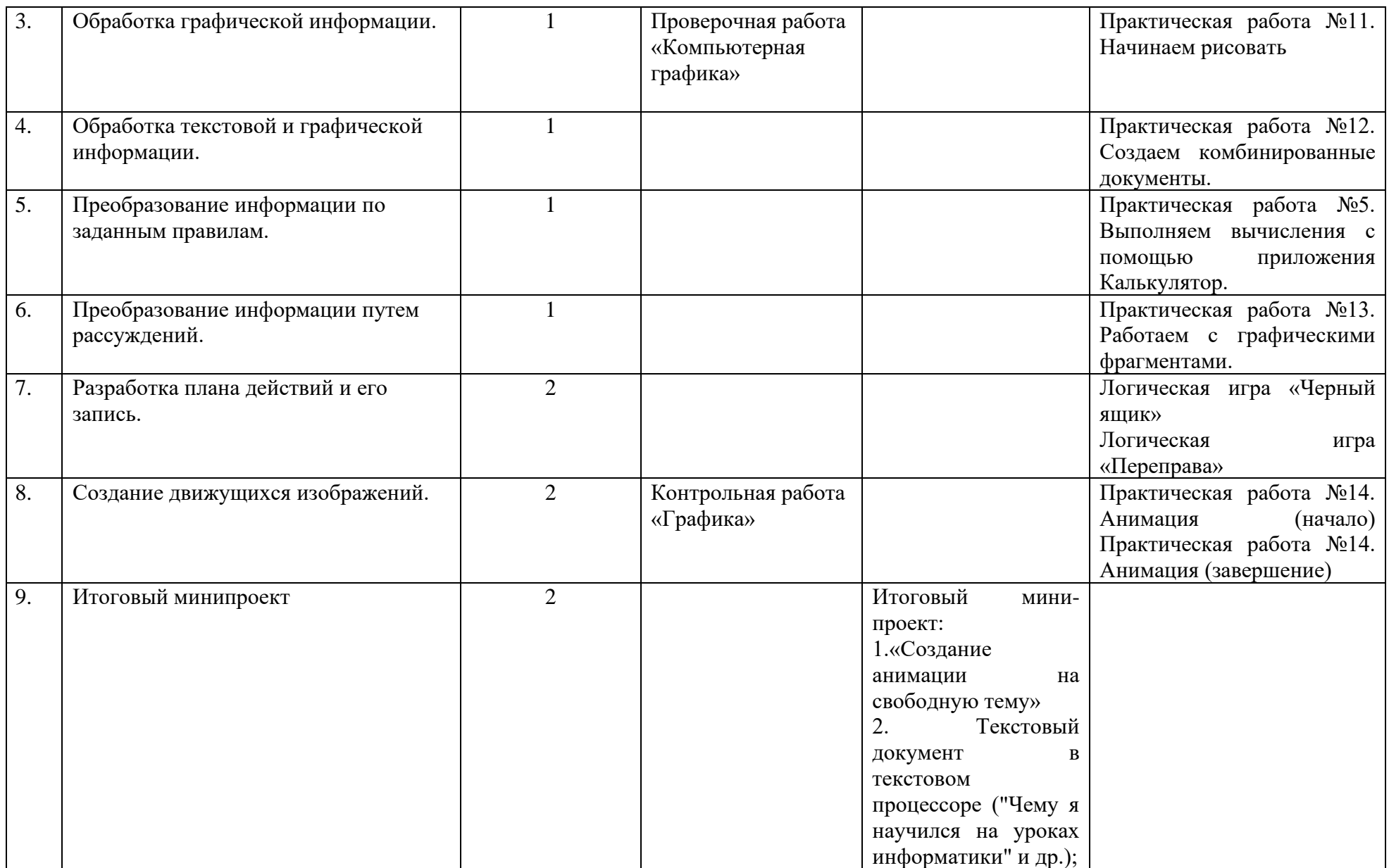

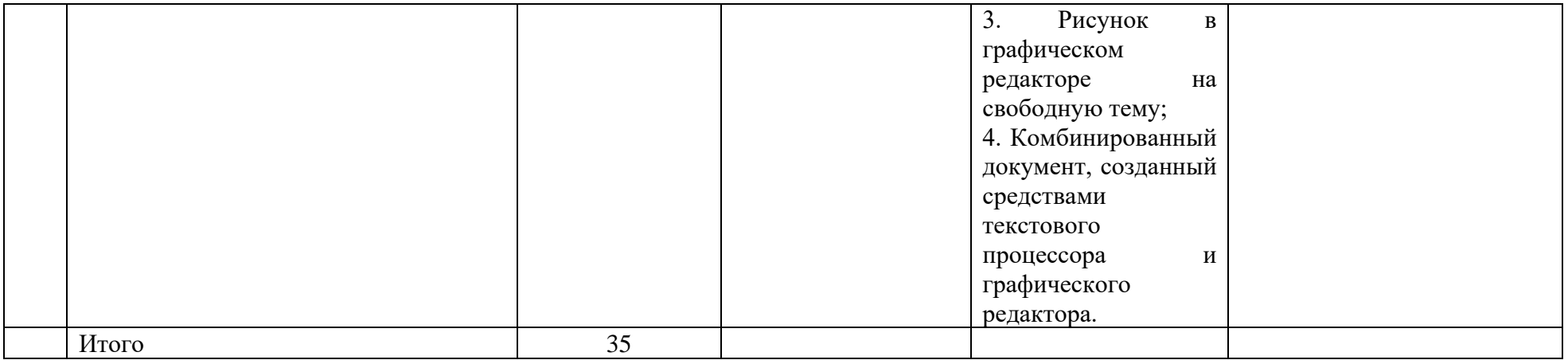

## **Тематическое планирование с определением основных видов учебной деятельности**

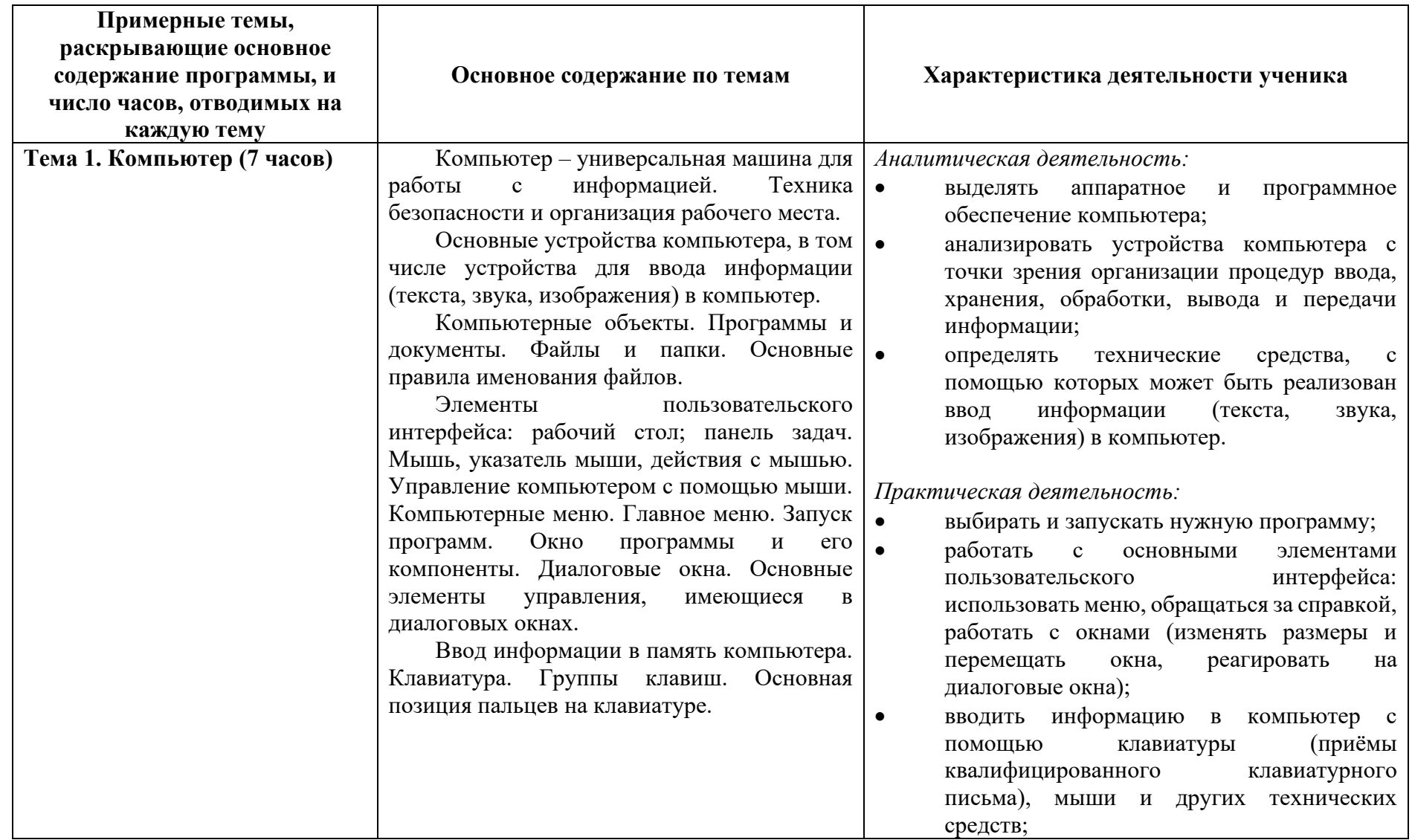

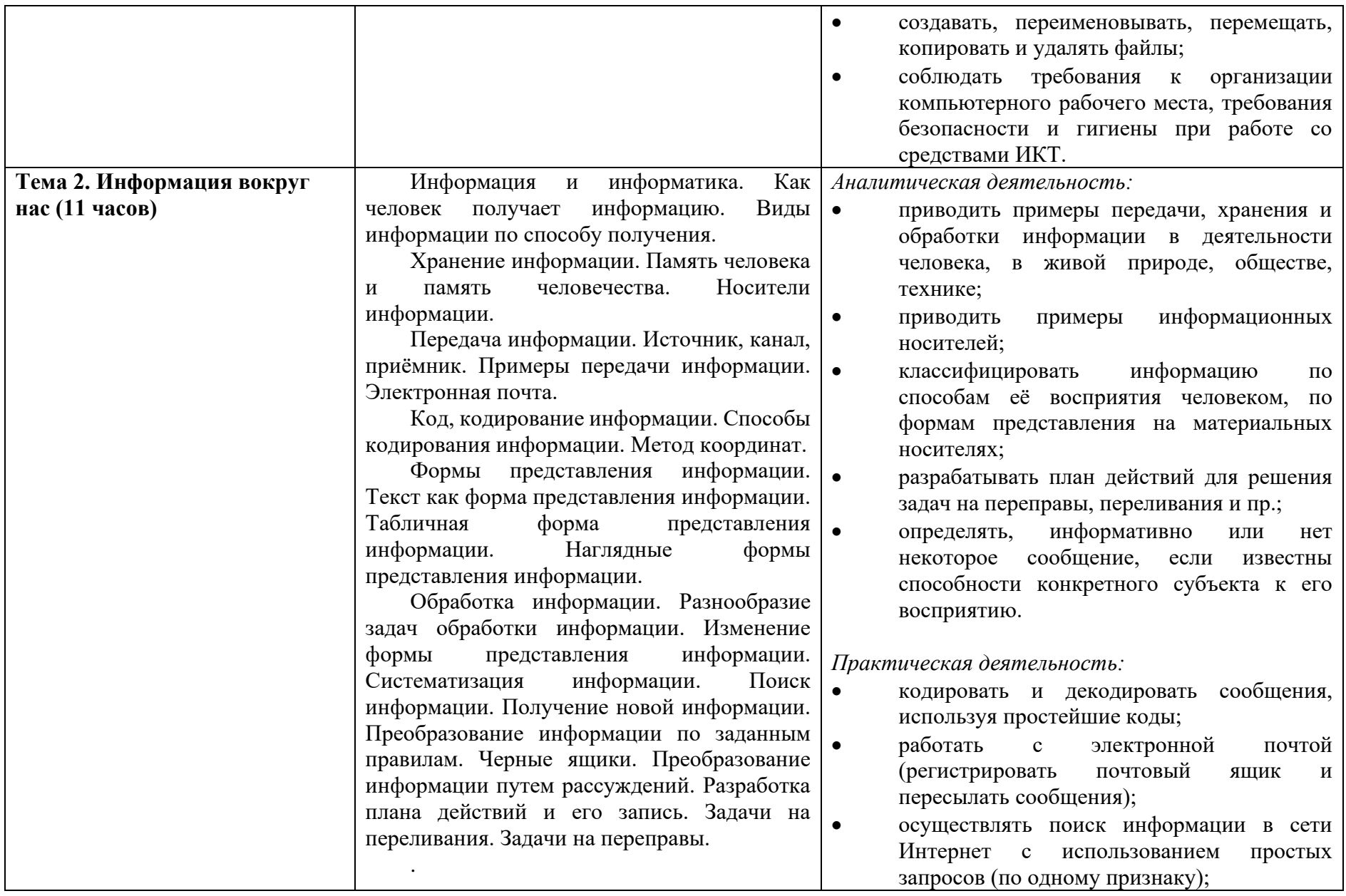

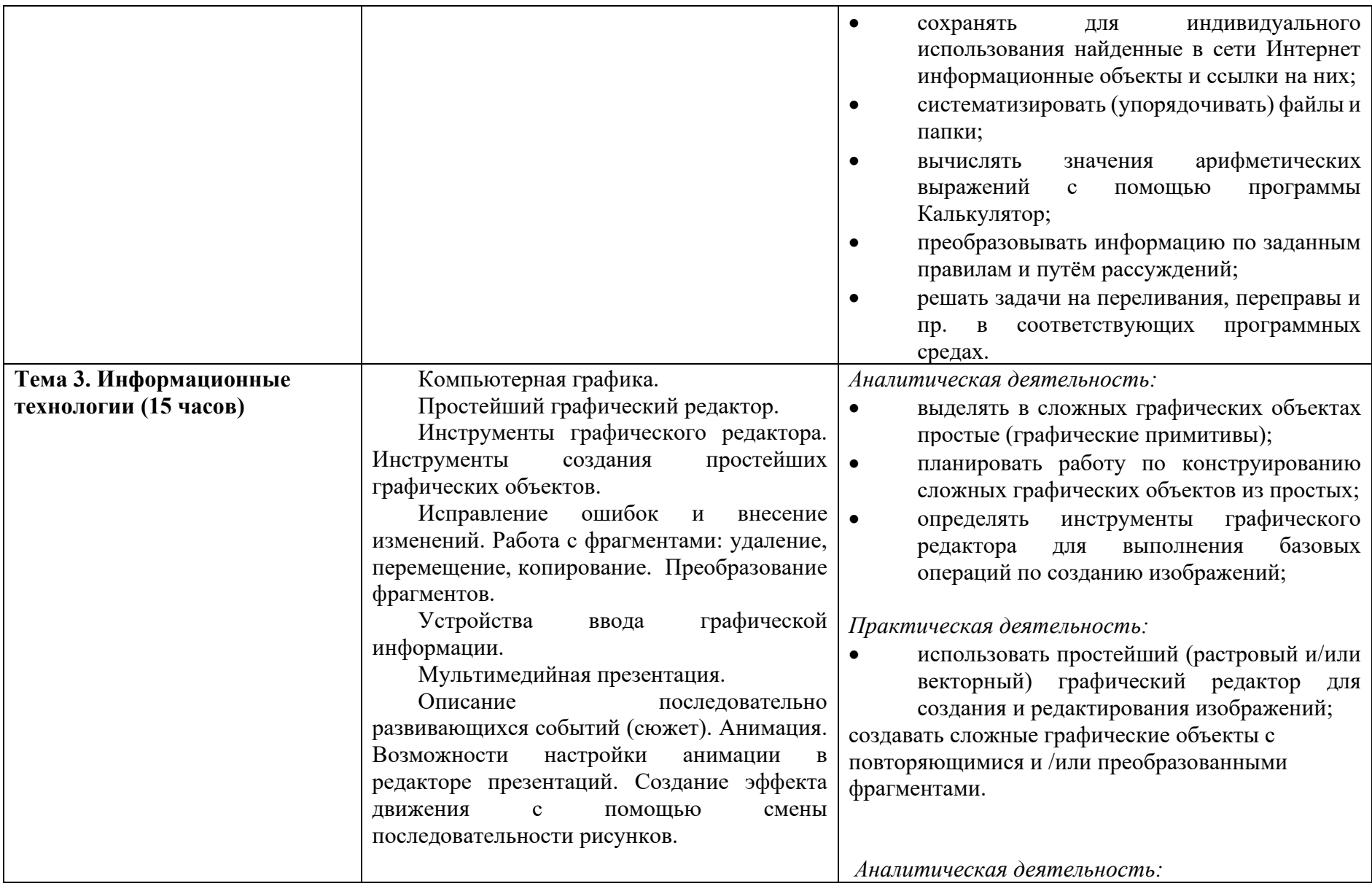

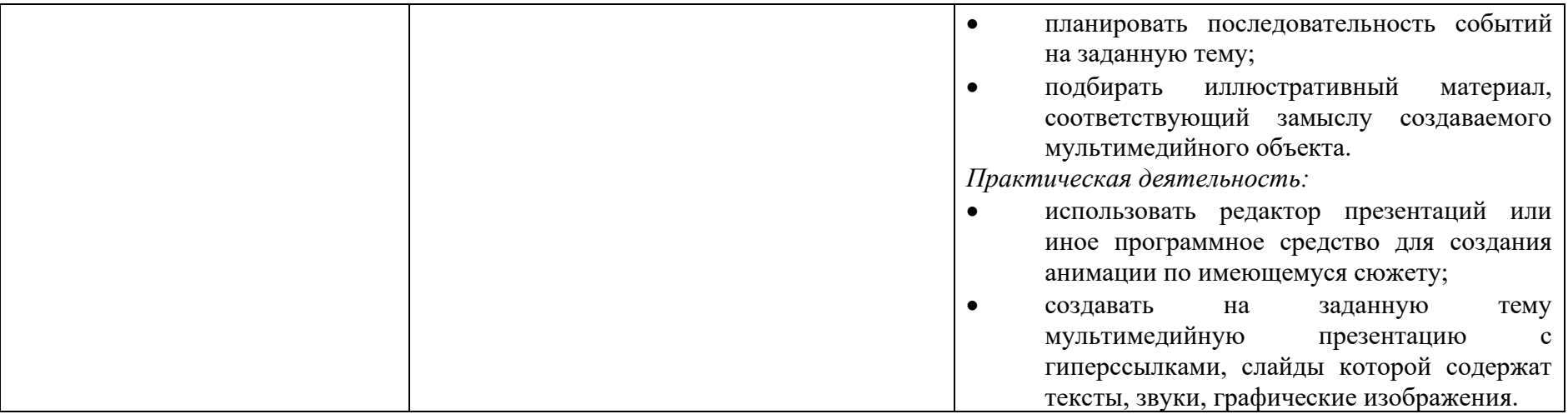

## **Тематическое планирование по предмету Информатика и ИКТ**

*5 класс 1 час в неделю*

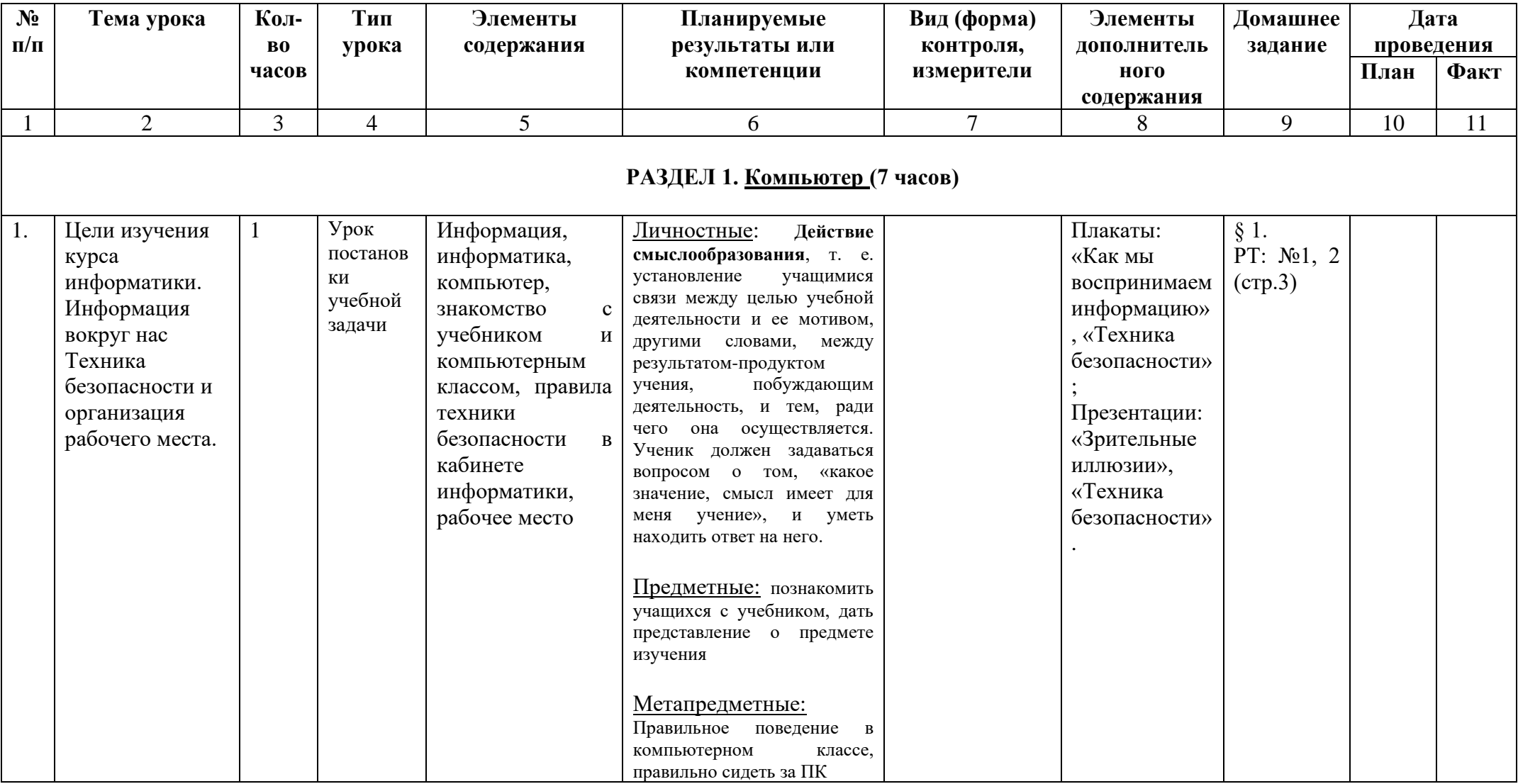

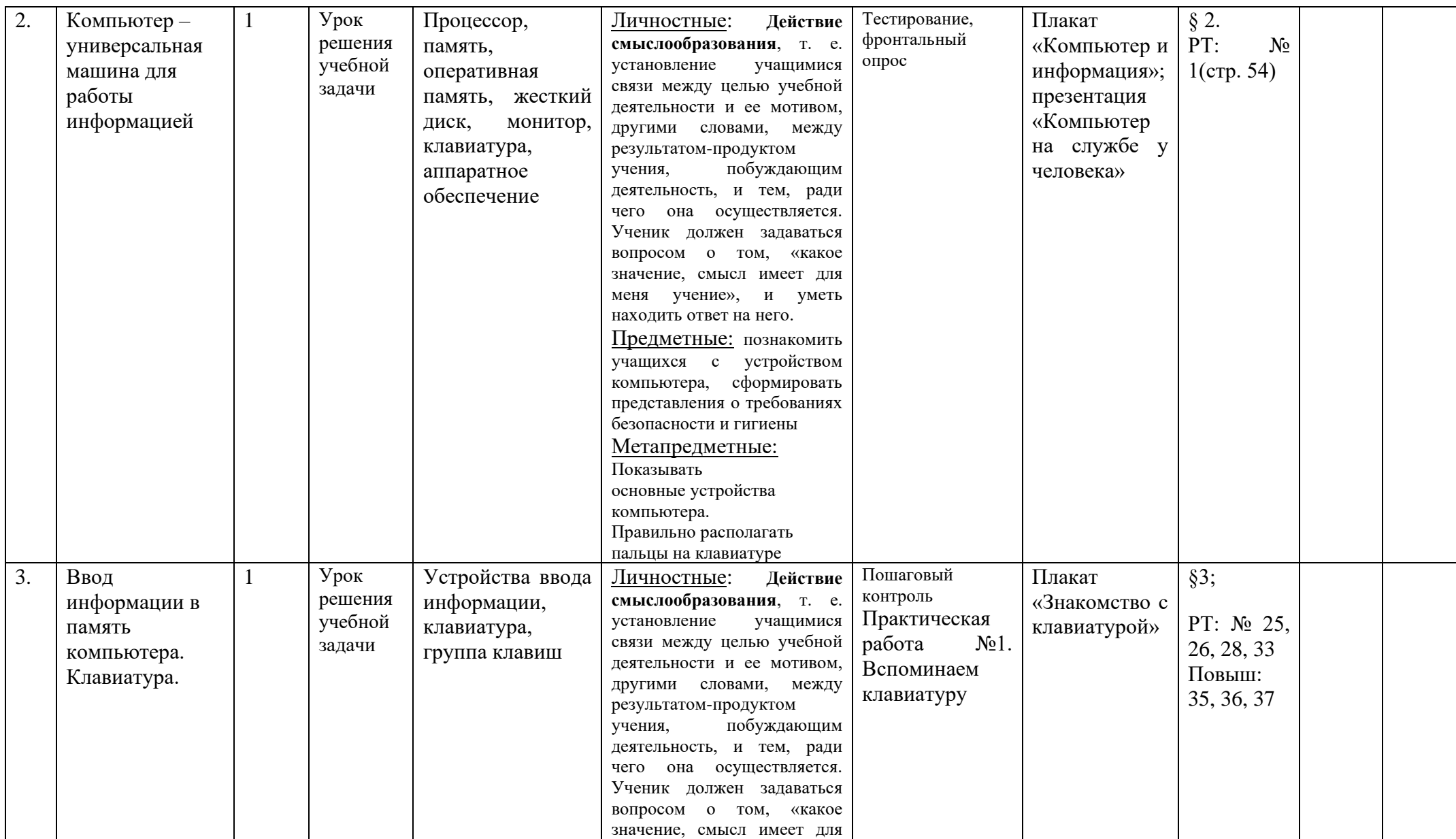

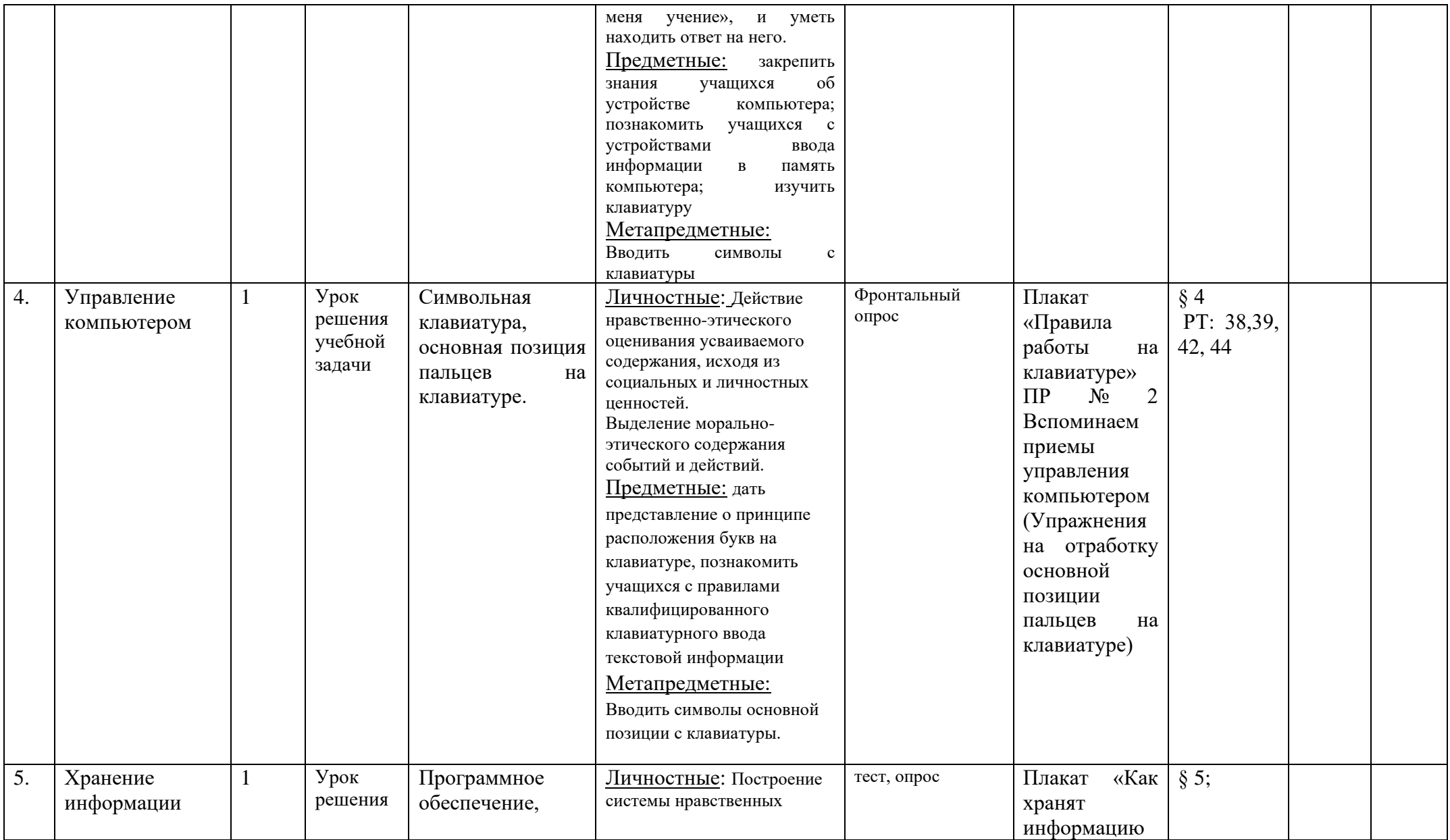

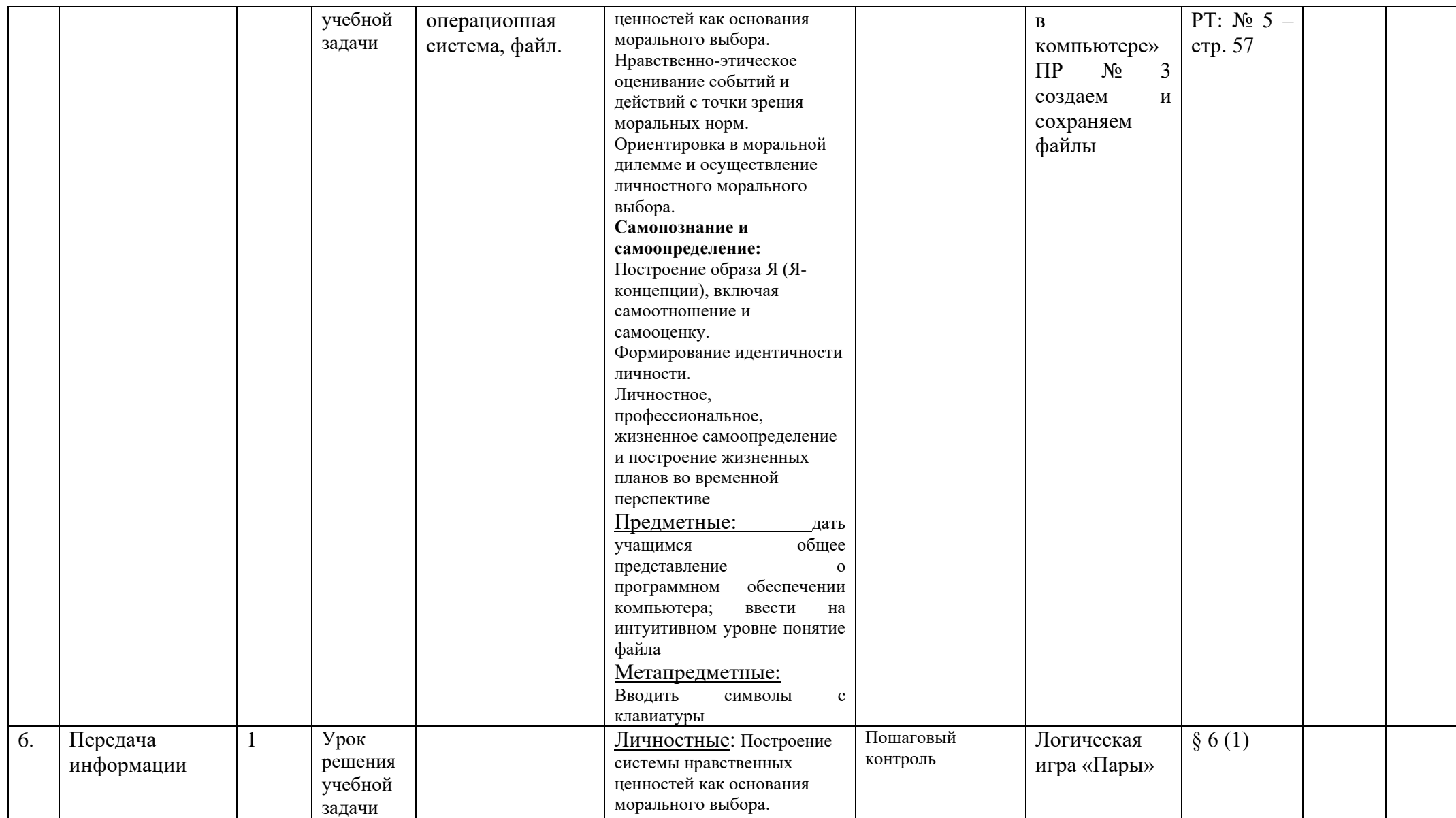

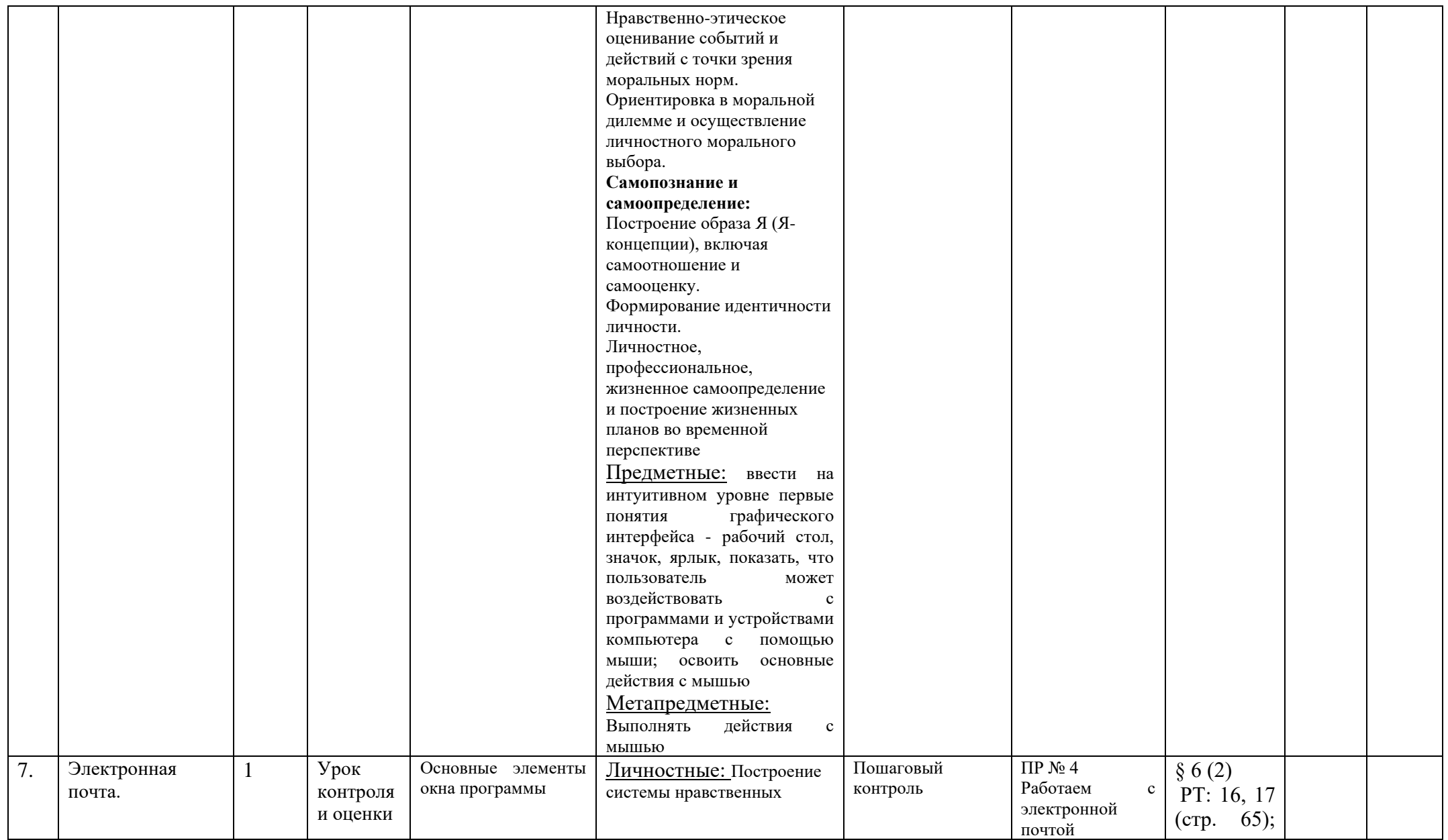

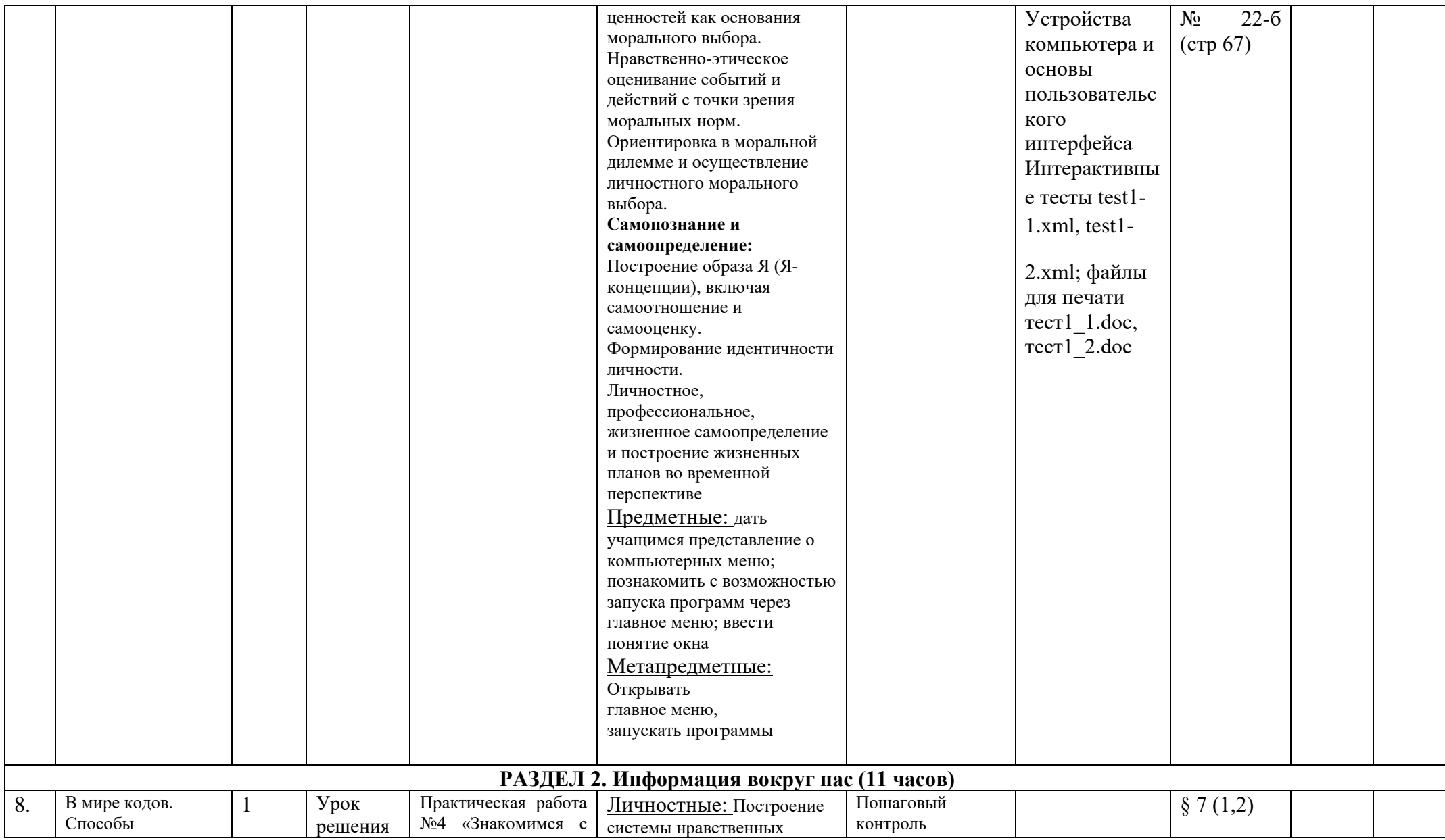

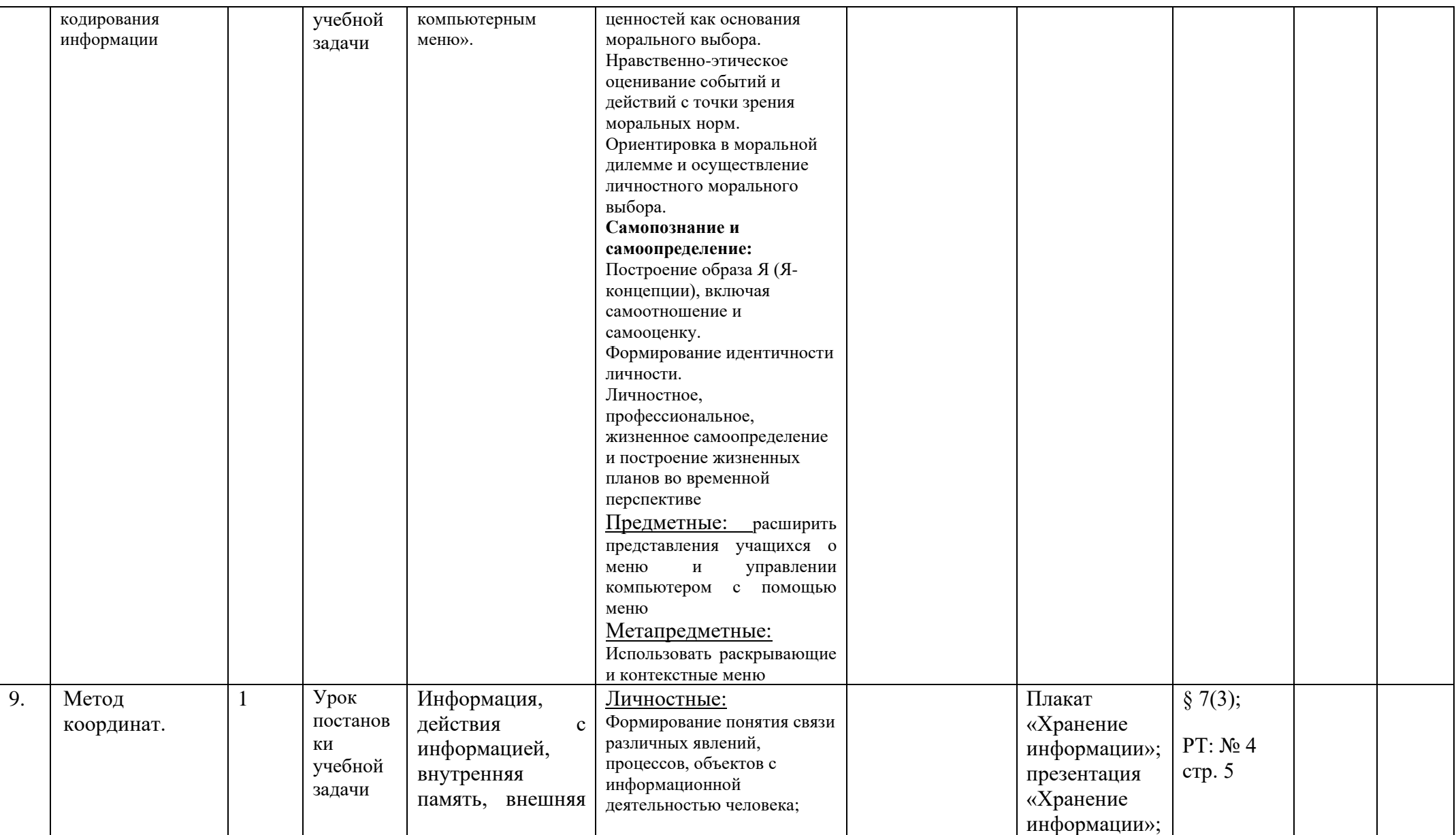

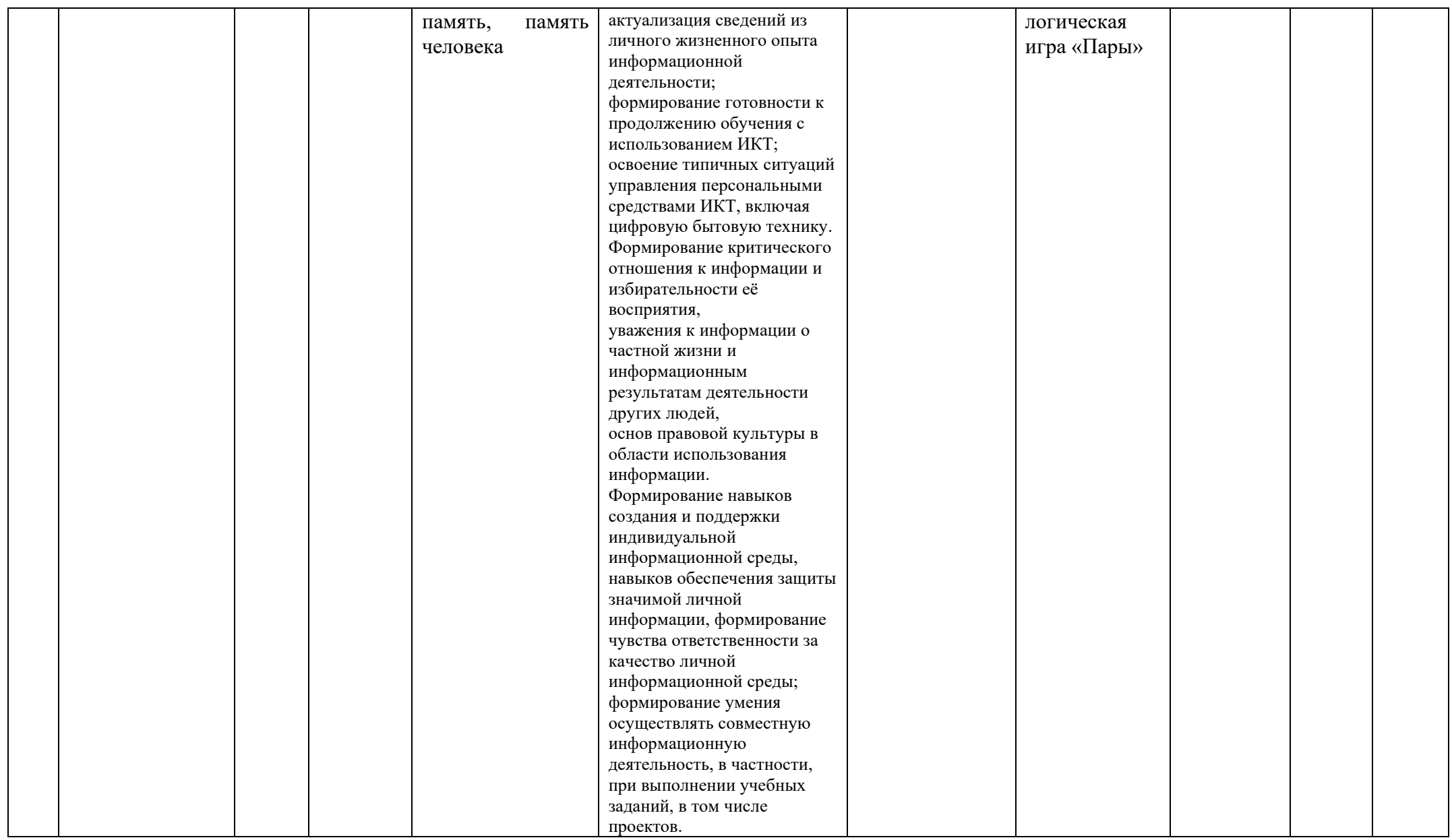

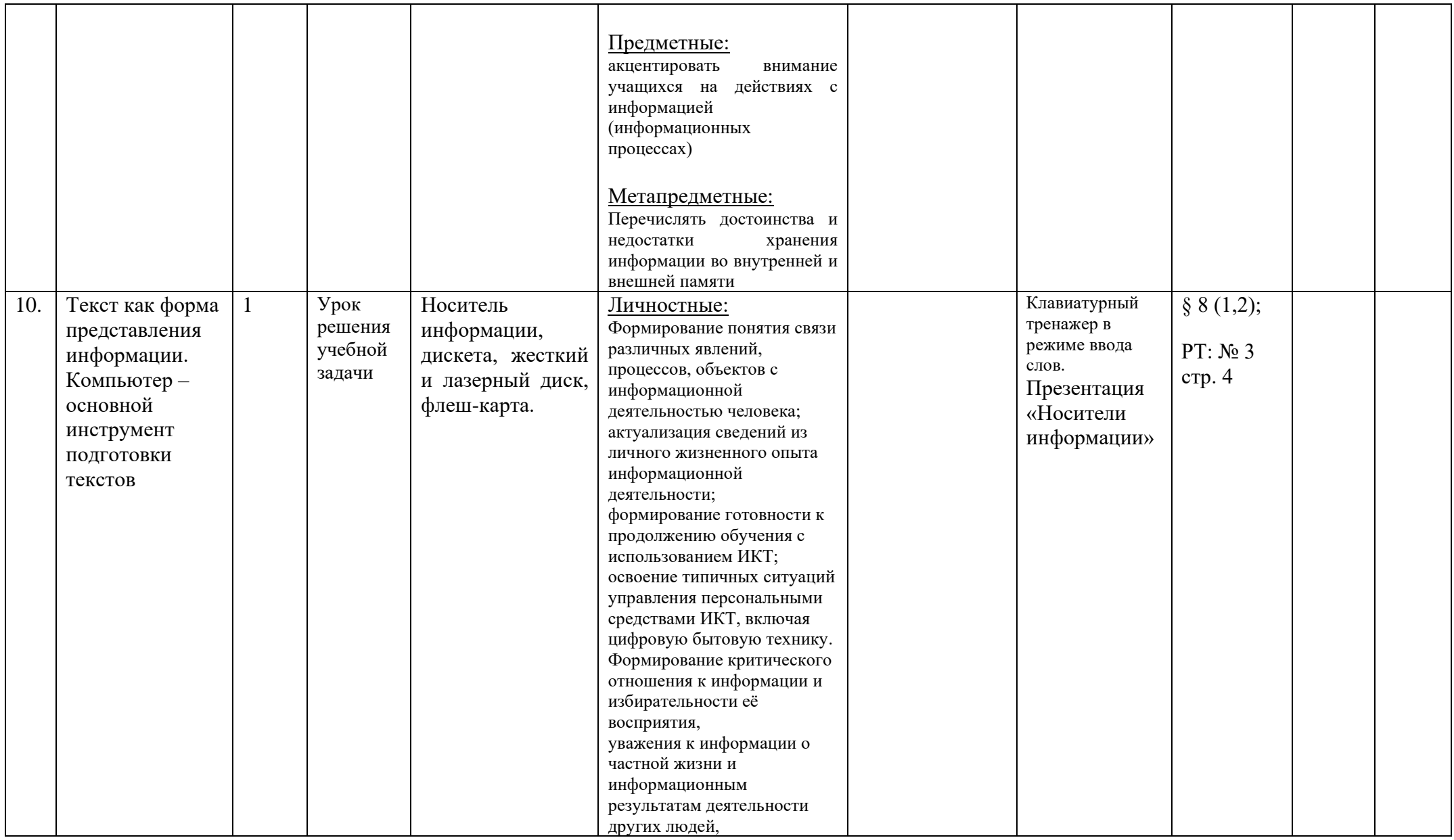

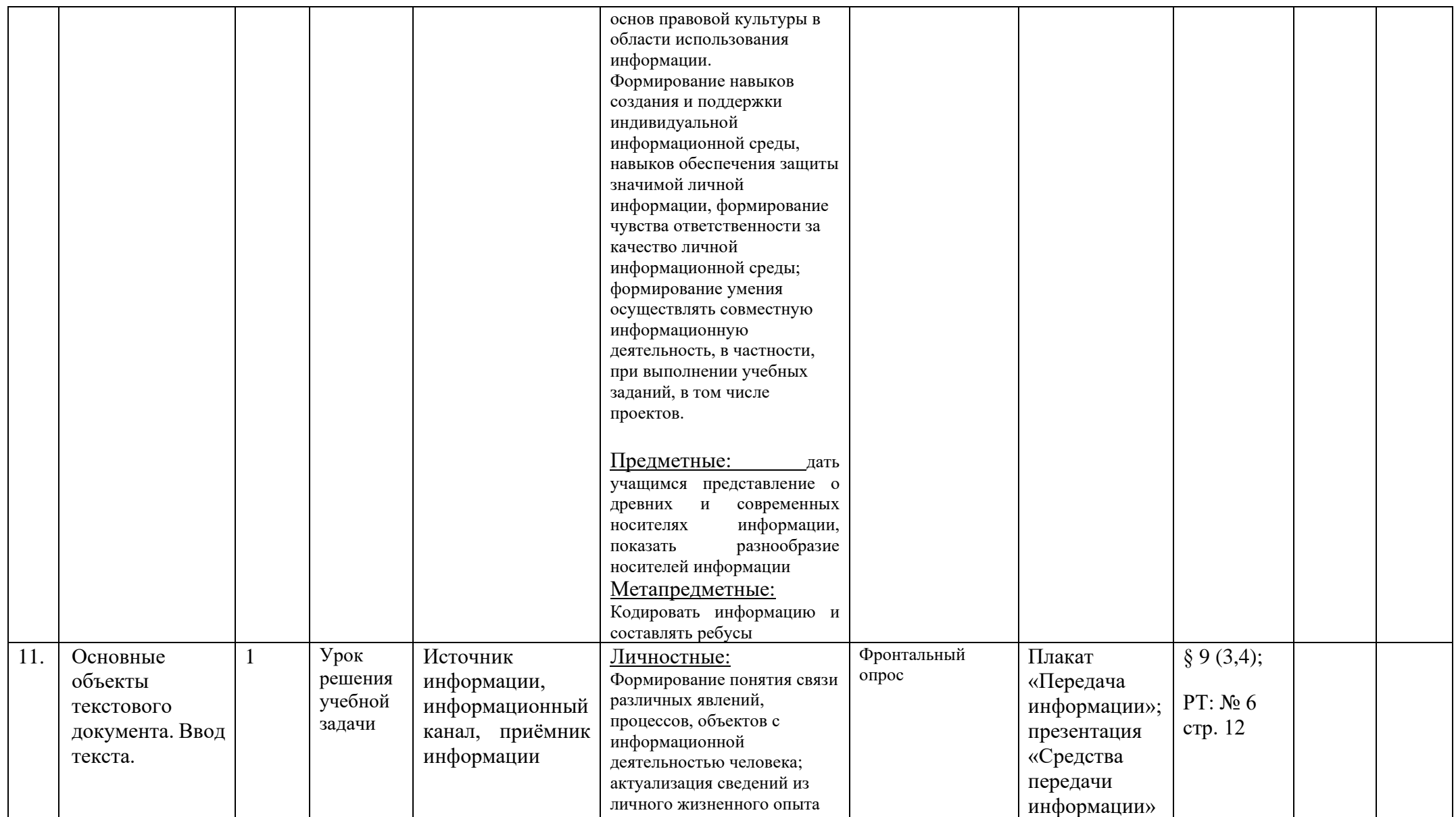

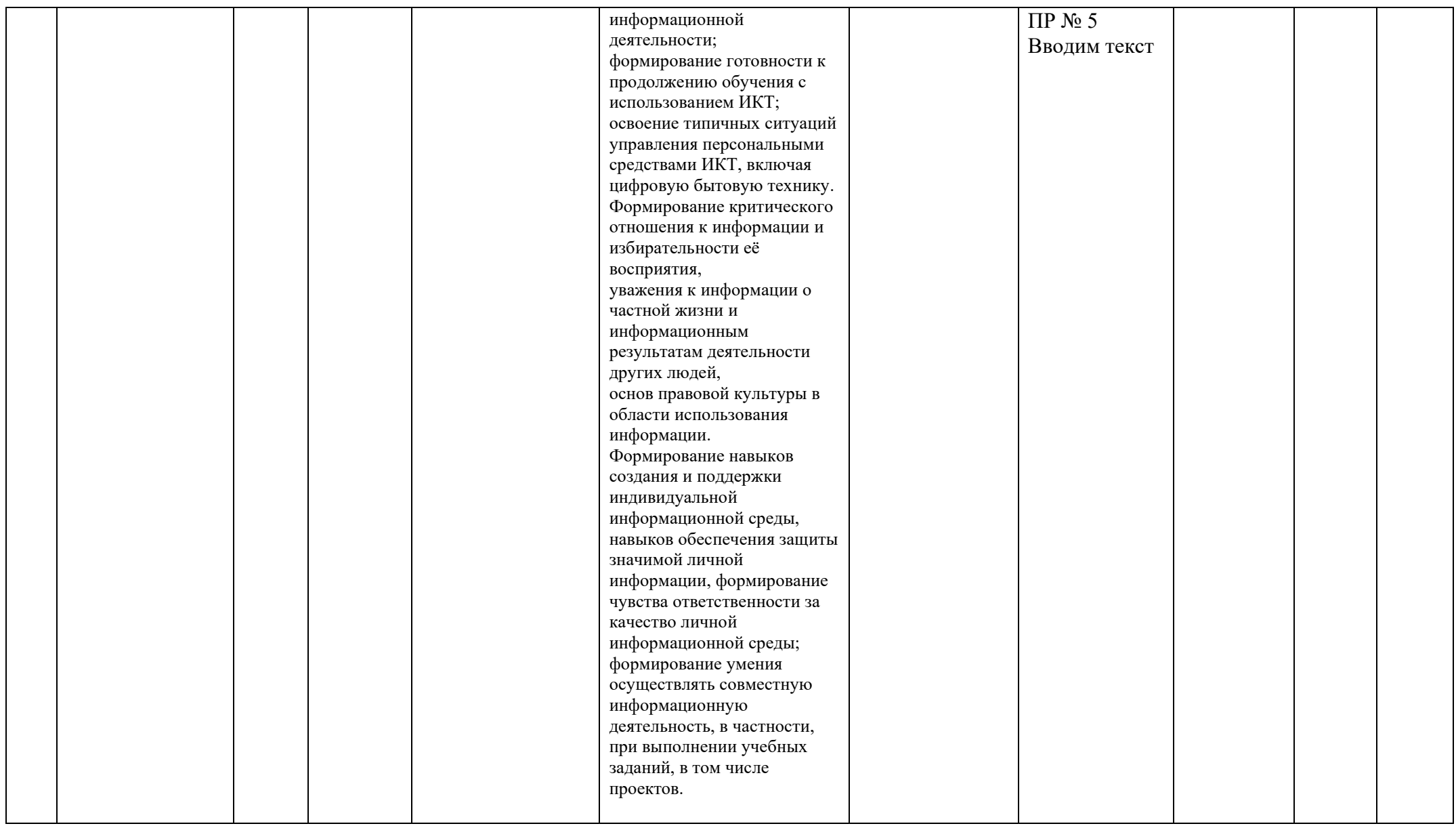

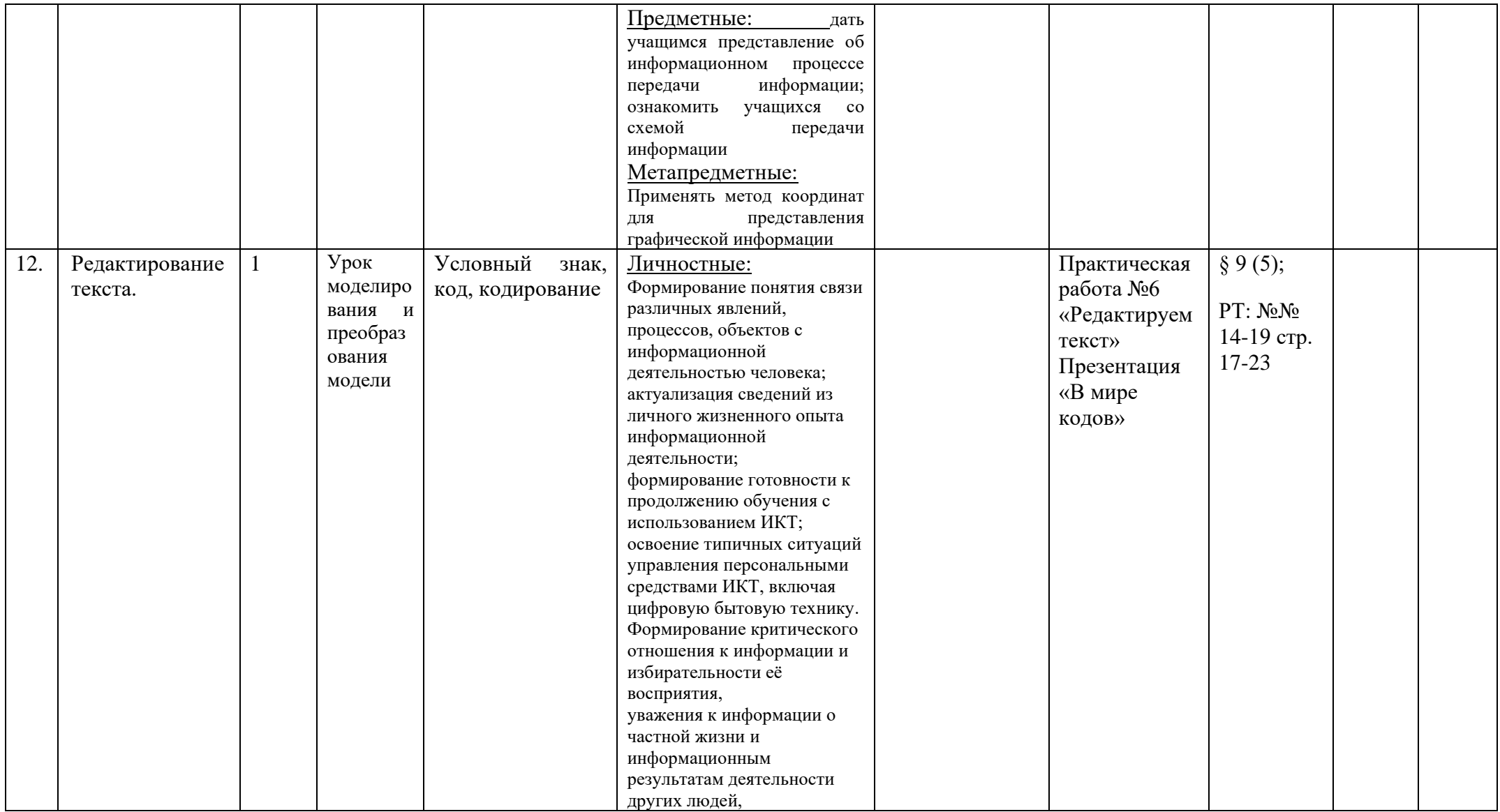

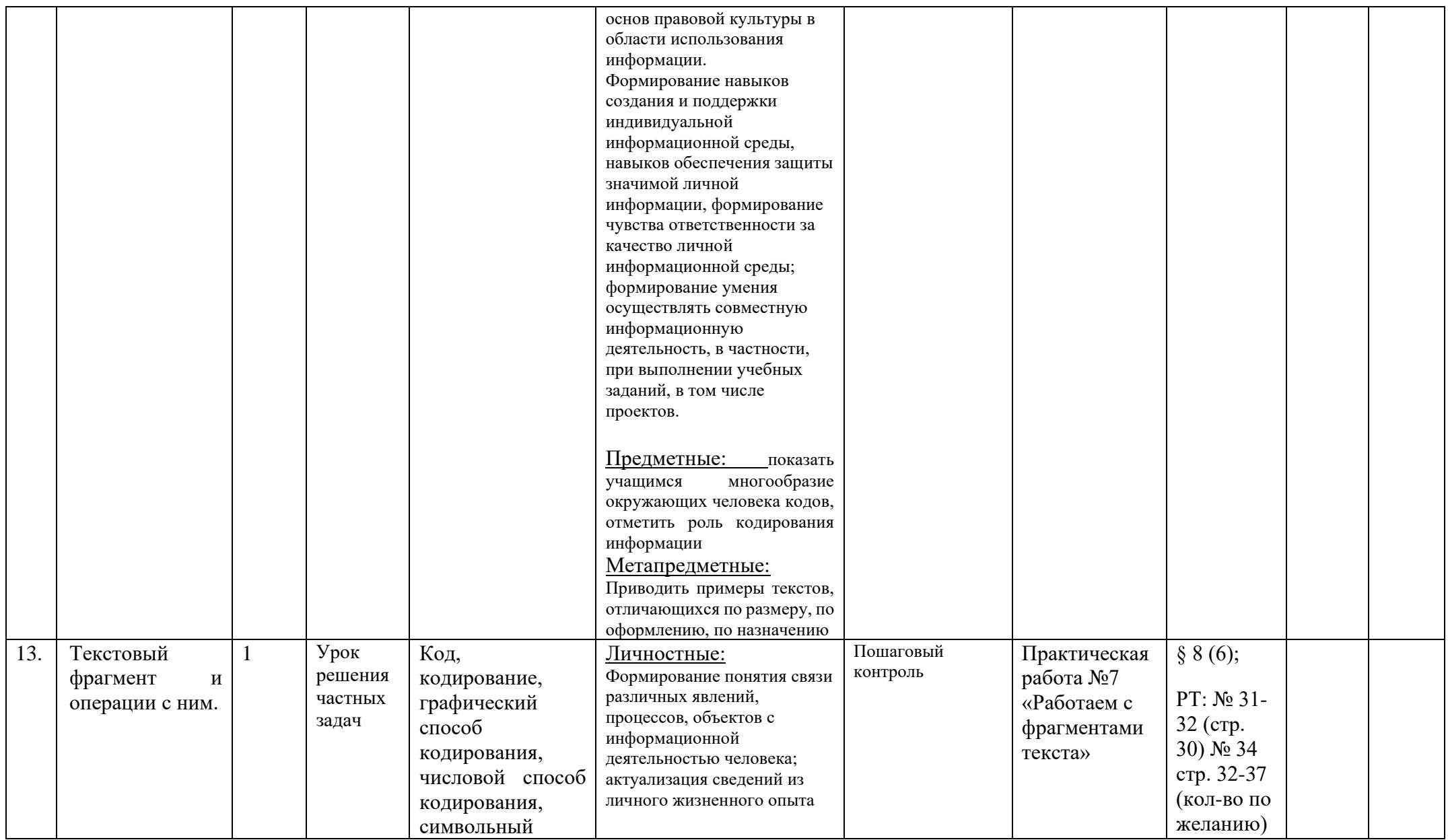

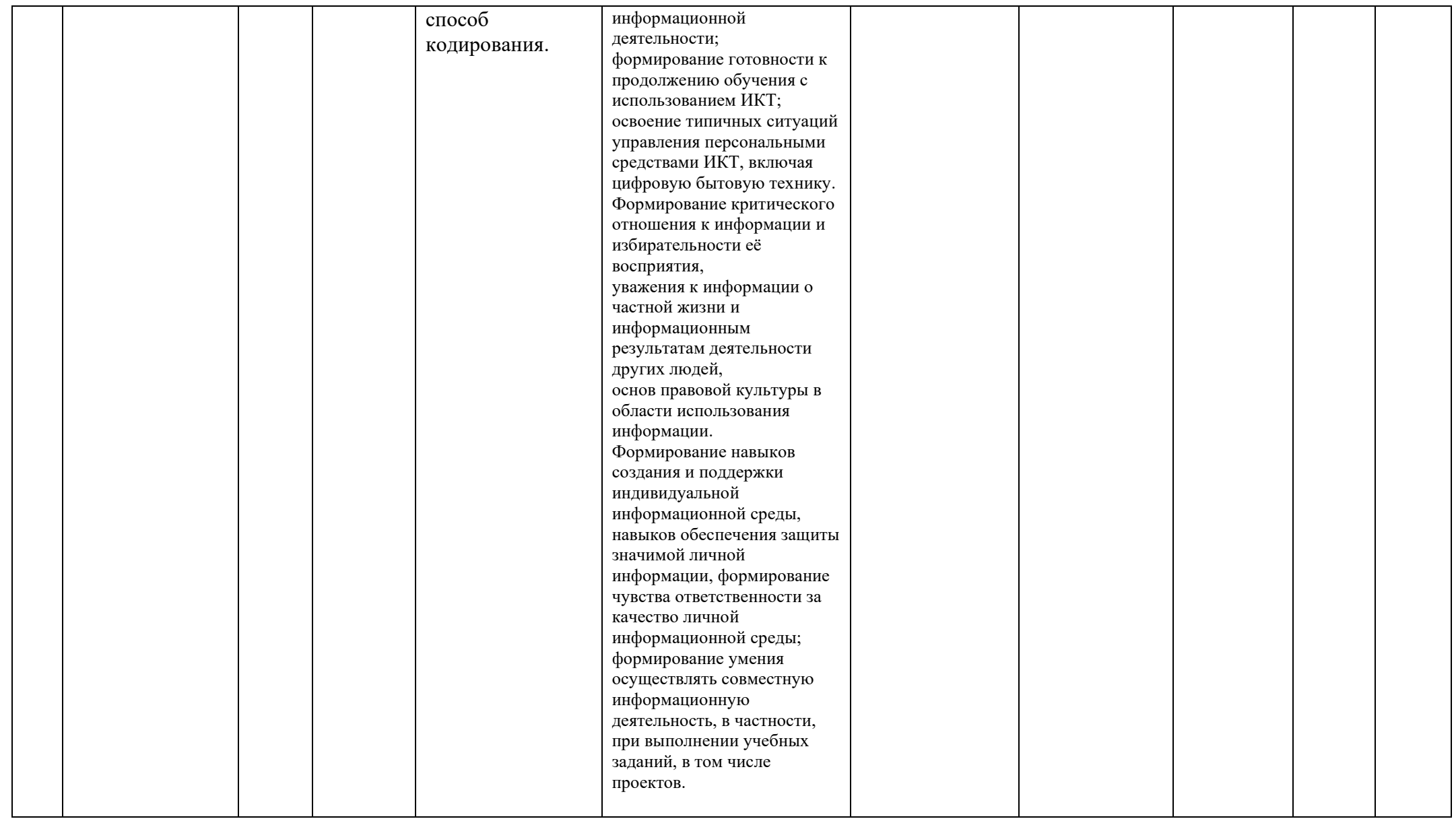
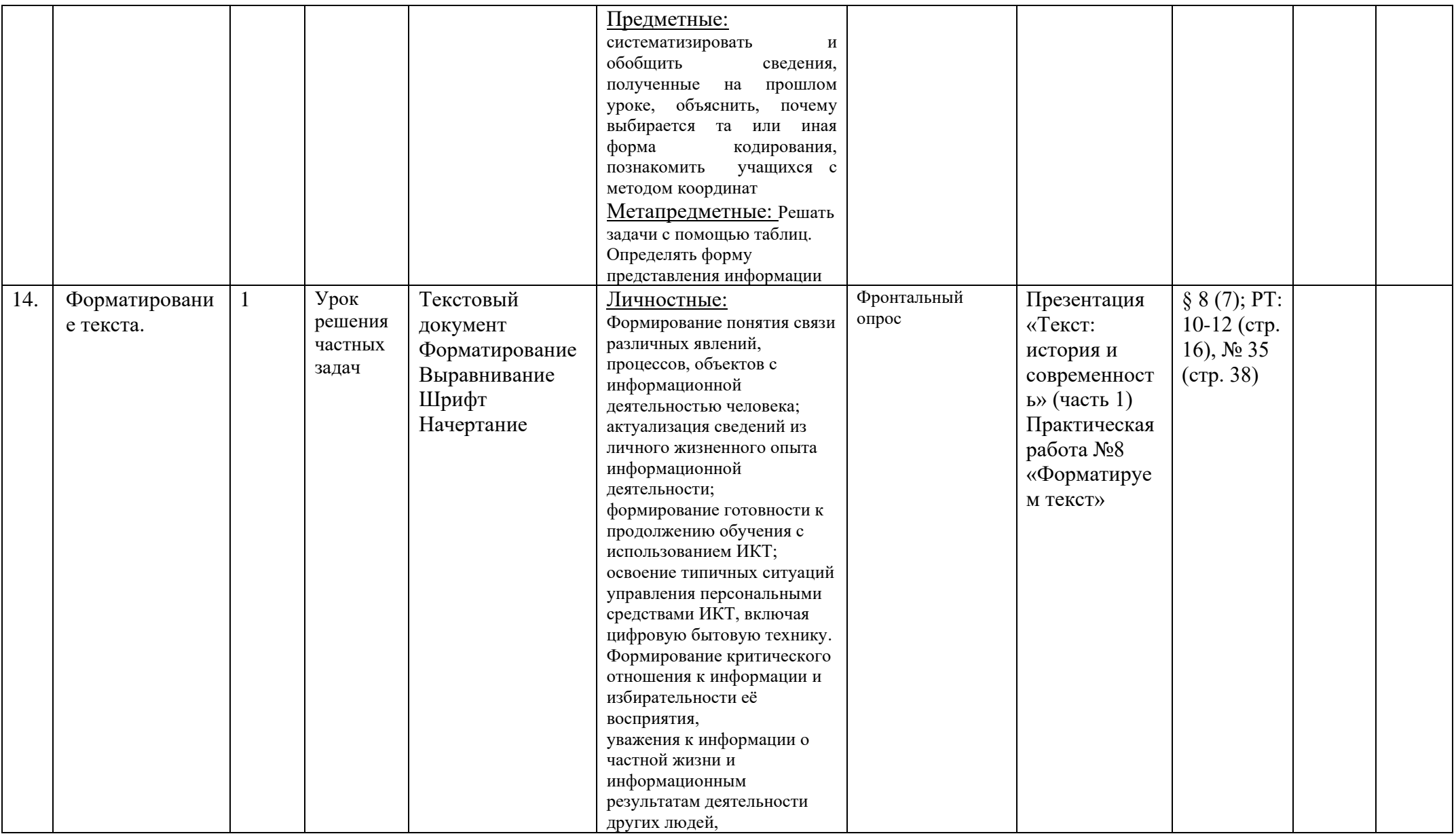

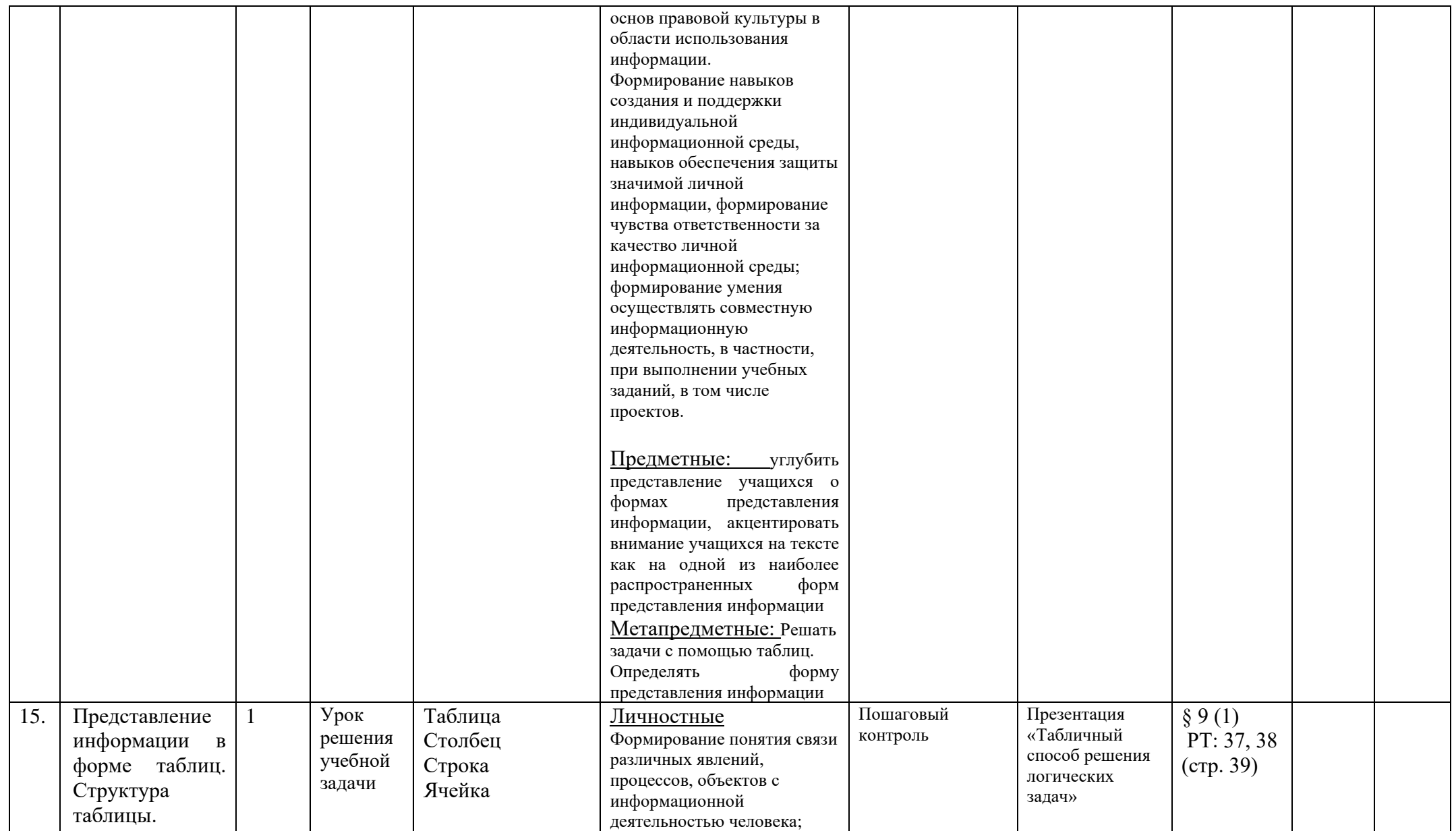

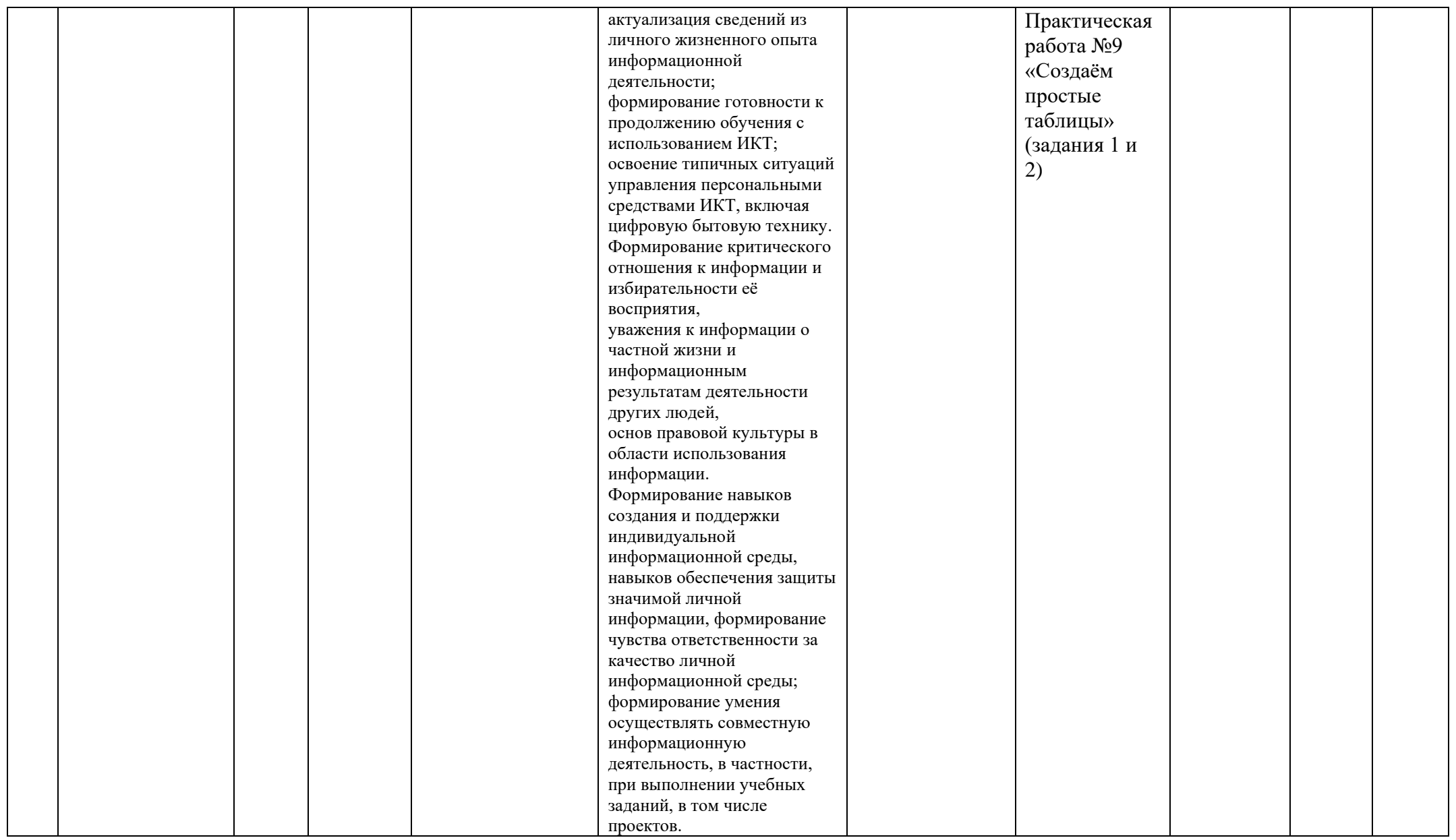

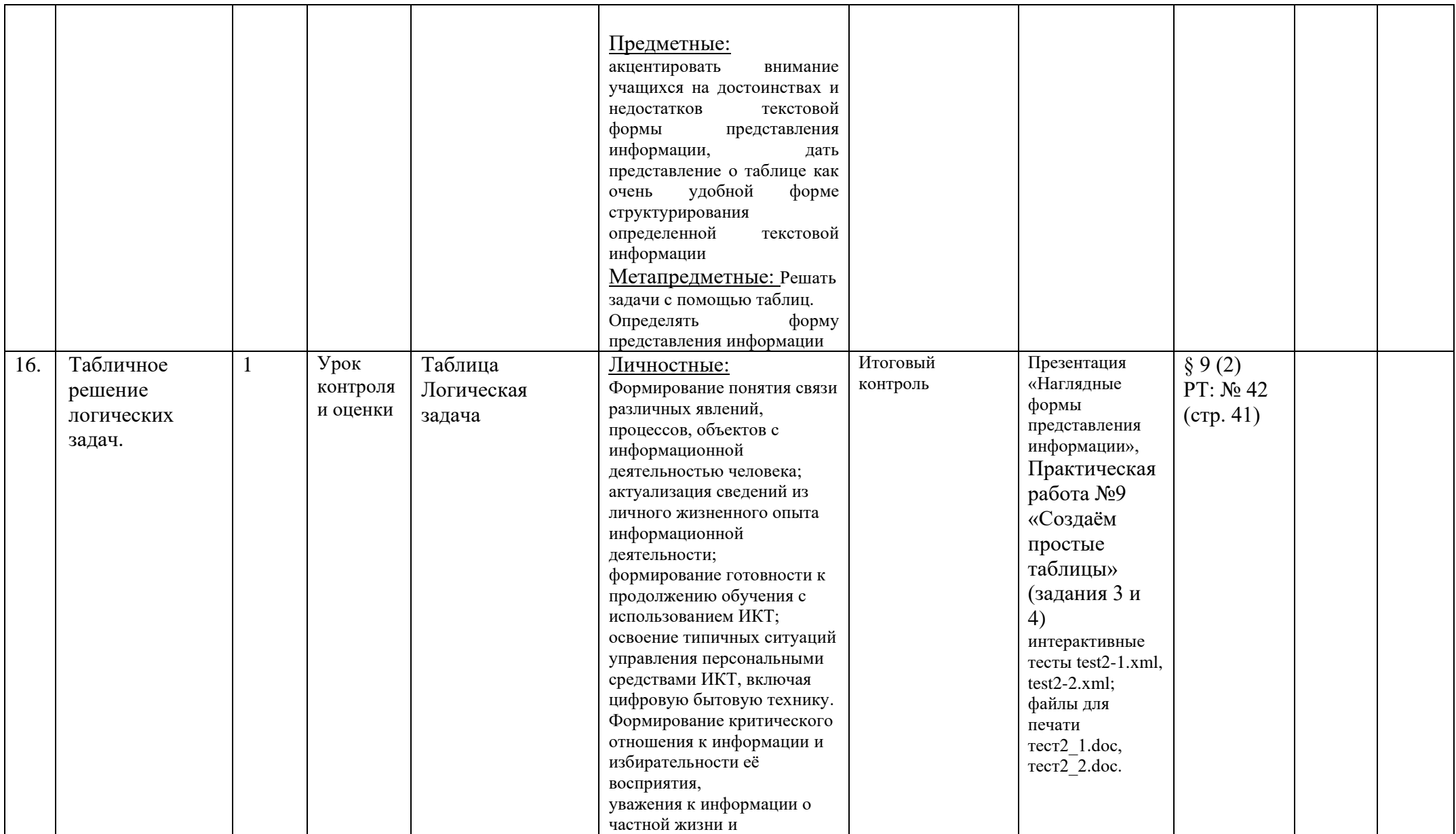

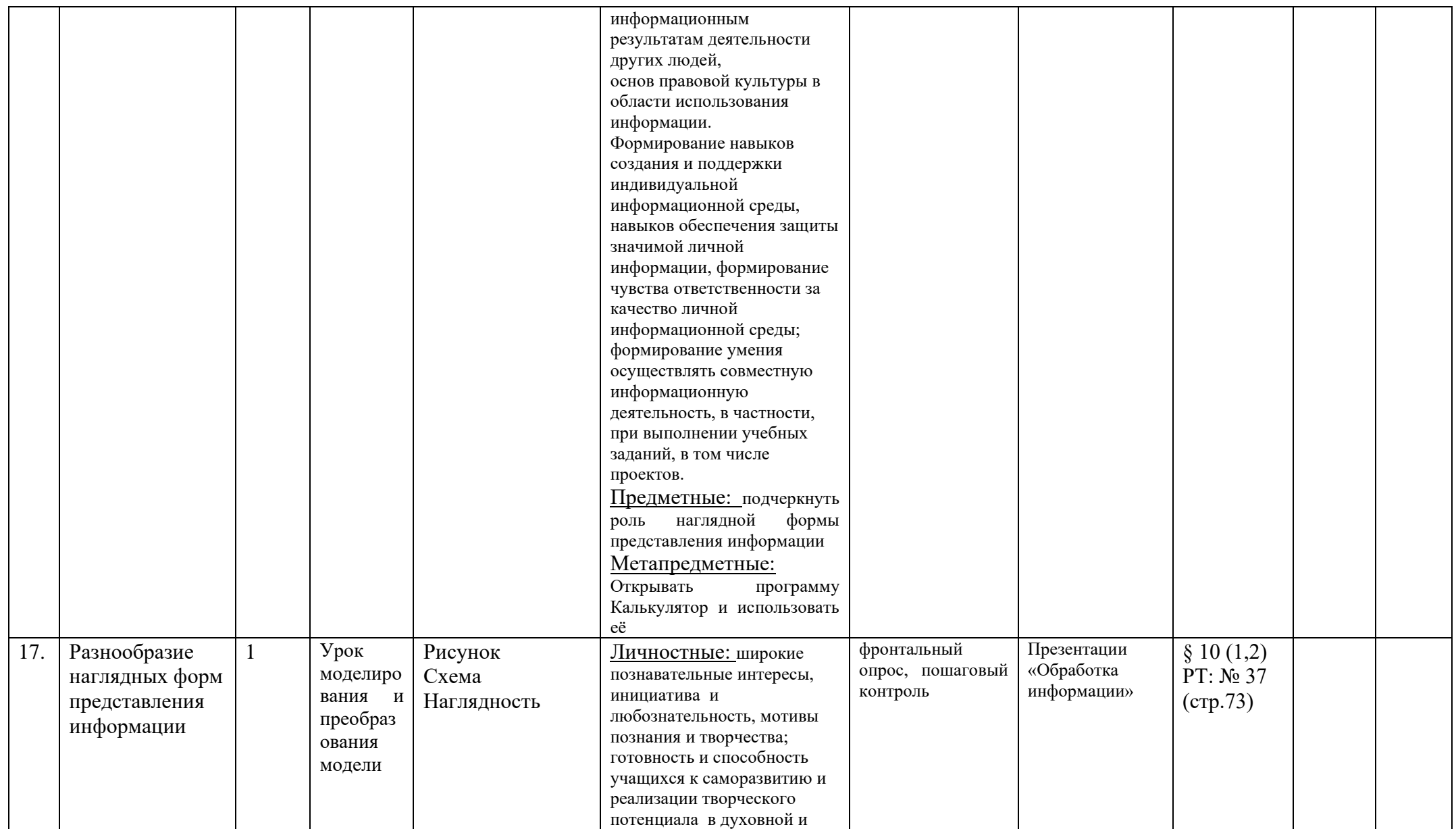

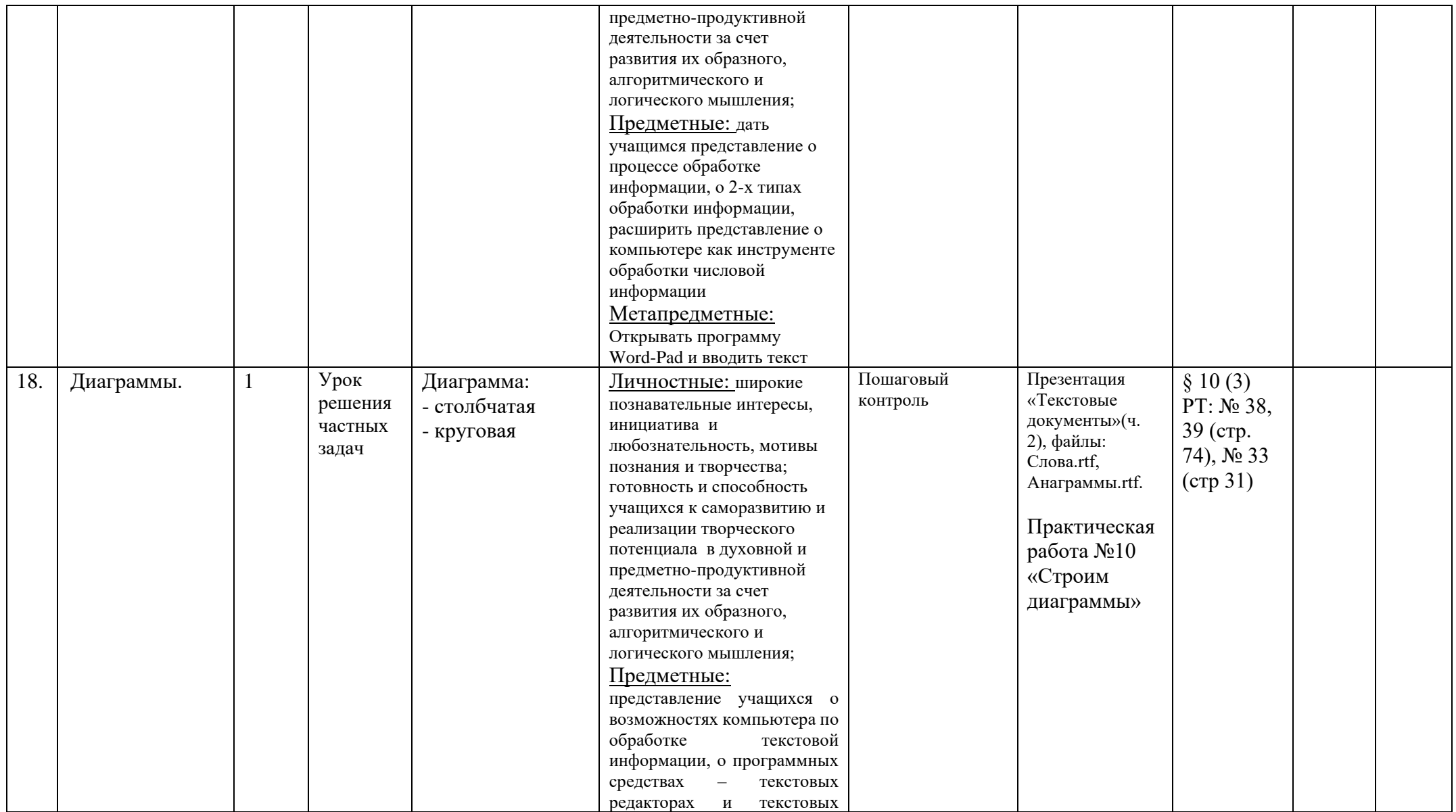

![](_page_42_Picture_323.jpeg)

![](_page_43_Picture_218.jpeg)

![](_page_44_Picture_4.jpeg)

![](_page_45_Picture_159.jpeg)

![](_page_46_Picture_4.jpeg)

![](_page_47_Picture_4.jpeg)

![](_page_48_Picture_201.jpeg)

![](_page_49_Picture_4.jpeg)

![](_page_50_Picture_218.jpeg)

![](_page_51_Picture_186.jpeg)

![](_page_52_Picture_235.jpeg)

![](_page_53_Picture_204.jpeg)

![](_page_54_Picture_183.jpeg)

![](_page_55_Picture_4.jpeg)

![](_page_56_Picture_56.jpeg)

# **Оценка образовательных достижений учащихся**

Конечными результатами обучения согласно ФГОС II поколения являются формирование представления учащихся о себе, осмысление собственных знаний и поступков, умение осознать ход своей деятельности, анализировать свой ответ, помогать корректировать самооценку. Систематическая совместная содержательная оценочная деятельность была невозможна в условиях ГСО, т.к. ученик не был активным участником урока, а был пассивным слушателем объяснений учителя и списывал с доски готовые решения.

ФГОС II поколения позволяет реализовать активность, самостоятельность и готовность учащихся включаться во все виды деятельности в процессе урока.

На уроке должны формироваться навыки самостоятельного и критического мышления, творческое мышление, а также умение работать с информацией, учиться и работать в коллективе. Основной результат обучения – освоение обобщенных способов действий (компетенций) и достижение новых уровней развития личности учащихся (компетентностей).

ФГОС выделяет следующие планируемые результаты: личностные, предметные, метапредметные.

#### Личностные результаты включают:

- − самоопределение (внутренняя позиция школьника, самоидентификация, самоуважение и самооценка).
- − смыслообразование (учебная и социальная мотивация, границы собственного знания и «незнания»).
- − ценностная и морально-этическая ориентация (ориентация на выполнение морально-нравственных норм, способность к решению моральных проблем на основе децентрализации, оценка своих поступков).

Метапредметные результаты включают:

- − регулятивные (управление своей деятельностью, контроль и коррекция, инициативность и самостоятельность).
- − коммуникативные (речевая деятельность, навыки сотрудничества).-
- − познавательные (работа с информацией, работа с учебными моделями, использование знако-символических средств, общих средств решения, выполнение логических операций сравнения, анализа, обобщения, классификации, установление аналогий, подведение под понятие).

Предметные результаты включают:

− освоение основ системы научных знаний, опыт «предметной» деятельности по получению, преобразованию и применению новых знаний, предметные и метапредметные действия с учебным материалом.

Контроль и проверка знаний включают три функции:

- − Контролирующая функция связана с выявлением состояние знаний, умений и навыков учащихся.
- − Обучающая функция состоит в повышении качества их знаний. Проверка знаний должна быть полезна для каждого учащегося.
- − Воспитывающая функция проверки заключается в приучении учащихся к систематической работе, в развитии навыков самоконтроля и самооценки.

Для организации процедуры оценивания, соответствующей новым требованиям, необходимо разделить два базовых вида оценивания на внешнее (итоговое, суммирующее) оценивание и внутреннее (формирующее, развивающее) оценивание:

![](_page_58_Picture_153.jpeg)

# **Сравнение базовых видов оценивания**

Основные принципы формирующего оценивания:•

- − Оценивание индивидуально и обязательно для диагностики процесса успешности освоения темы каждого ученика, корректировки дальнейшего изучения материала.
- − Направления оценивания программируются самим учителем. Причём промежуточные результаты оценивания не всегда превращаются в официальную отметку в журнале, оценивание может проходить неформально, внутри классного коллектива.
- Вовремя суметь помочь детям стать более успешными в учёбе основная цель формирующего оценивания, при этом совершенствуются педагогические тактики и умения.
- Требуется применение подходящего инструментария получения оценки (исходя из опыта учителя и изучаемого материала), зависимого от качеств контингента учащихся, конкретной ситуации.
- Процесс оценивания, как механизм получения обратной связи при изучении определённой темы должен быть непрерывен.

Оценочная методика при формирующем оценивании:

- Проверка уровня знания даётся задание на простое применение изученного правила
- Проверка уровня понимания даётся задание, для которого требуется применение анализа и глубокое понимание материала.
- Проверка умения практического применения полученных знаний учащимся предлагается задание, в котором требуется практическое применение изученного материала в знакомой жизненной ситуации.

ФГОС предлагает внедрить новую систему оценивания, построенную на следующих основаниях:

- Оценивание является постоянным процессом (на каждом этапе урока, темы, проекта)  $1.$
- $\overline{2}$ . Оценивание должно быть только критериальным.
- $\mathcal{E}$ Критерии оценивания и алгоритм выставления отметки заранее известны педагогам, учащимся и их родителям.

 $\overline{4}$ . Результаты учебной деятельности оценивают не столько педагогом (как при традиционной системе оценивания), сколько самими учащимися.

#### $5<sub>1</sub>$ Оценивание направляет учение.

#### Технология формирующего оценивания позволяет:

- делать выводы о продвижении ученика по личной учебной траектории путем сравнения не только со среднестатистической нормой, не только с другими учениками, но и путем сравнения его новых результатов с предыдущими;
- связывать оценку с индивидуальным приращением образовательных результатов (умений, компетентностей и т.п.) учащегося;
- обеспечивать учащемуся доступную информацию о его собственных достижениях, стимулируя самооценку ребенка;  $\overline{\phantom{m}}$
- формировать умения учащегося оценивать собственные результаты образования, предоставляя ему возможность выбирать как способы и темпы достижения образовательного результата, так и уровень его освоения, способствуя превращению обучающегося в субъект оценивания; оценивать ученика, не по тому, «сколько ошибок он допустил, а по тому, сколько ошибок он исправил»

Выбрав стартовой точкой оформление целей, дальше надо двигаться следующим образом:

- перевести цели в измеряемые учебные результаты;
- определить необходимый для них уровень достижений;  $\overline{\phantom{m}}$
- отобрать и содержание, и техники оценивания;
- выбрать и реализовать соответствующие методы обучения;
- провести оценивание и установить, достигнуты ли измеряемые учебные результаты.

Именно это стоит за определением внутриклассного оценивания, как оценивания для обучения, надежность качества индивидуальных учебных достижений.

Центральным моментом является ежедневная — самооценка и взаимооценка учеников на основе критериев. Дети понимают учебные цели и оценочные критерии и ориентируются на них. Оценивая свои работы и работы одноклассников, ошибки расцениваются как возможность для обучения и развития метаумений.

Оценивание служит не только для выставления баллов, а и другим целям: побуждение учащихся активно участвовать в процессе собственного обучения, оценке и контроле.

Внедрение оценочных средств, как Лист обратной связи, позволяющий формировать заданное качество выполнения учебного задания; критериальное оценивание, дающее возможность объективно оценивать учебные достижения; рейтинговое оценивание, нацеленное на организацию соревновательного характера освоения содержания предметной области; уровневое оценивание, определяющее степень владения учебным предметом.

Технология формирующего оценивания индивидуальных достижений школьников, обеспечит объективность, системность, плановость, наглядность.

Для чего мы оцениваем? Зачем мы оцениваем? Чтобы выяснить достигнуты ли поставленные цели.

Почему оцениваем таким образом? Чтобы согласовать оценивание с поставленными целями.

Когда оцениваем? В начале и во время всего процесса обучения.

Кто оценивает? Сам ученик, затем одноклассник и учитель. Я поняла, что обратная связь в течение работы, а не после её завершения значительно улучшают её качество.

Что даёт формирующее оценивание? Ответ на два вопроса: На сколько хорошо учатся дети? На сколько эффективно работают учителя? Пентральный момент в формирующем оценивании – помощь и учителям и учашимся в совершенствовании качества образования.

Обратная связь помогает учащимся усвоить характеристики качественной работы путем самооценивания и взаимооценивания, что даёт ученикам четкие представления о различных способах демонстрации знаний и обработки информации. Эти навыки помогают ученикам развивать собственные качества и умения 21 века. А оценивание служит не только для выставления баллов, а и другим целям: побуждение учащихся активно участвовать в процессе собственного обучения, оценке и контроле.

Центрировано на ученике. Внимание учителя и ученика в большей степени фокусируется на отслеживании и улучшении процесса учения, а не преподавания.

Направляется учителем. Профессионализм учителя решает, что оценивать, каким образом, как реагировать на полученную информацию. При этом учитель не обязан обсуждать результаты оценивания с кем-либо помимо собственного класса.

Разносторонне результативно. Поскольку оценивание сфокусировано на учении, оно требует активного участия школьников, благодаря чему они глубже погружаются в материал и развивают навыки самооценивания. А учитель совершенствует свои преподавательские умения и приходит к новому пониманию своей деятельности.

**Формирует учебный процесс.** Цель формирующего оценивания – улучшать качество учения, а не обеспечивать основания для выставления отметок. y **Определено контекстом.** Формирующее оценивание осуществляется с учетом, как нужд учителя, учеников, так и характеристик изучаемых дисциплин.

**Непрерывно**. Оценивание – это продолжающийся процесс, который запускает механизм обратной связи и постоянно поддерживает его в работающем состоянии.

**Основано на качественном преподавании.** Формирующее оценивание опирается на высокопрофессиональное преподавание и с помощью механизма обратной связи, информирующей учителя о том, как учатся ученики, позволяет ему работать более систематично, подвижно и эффективно.

**Основой результативности формирующего оценивания является обратная связь**, т.е. информирование учителем ученика о результатах оценивания, которое бы мотивировало его продвигаться, делать усилия и надеяться на успех:

- − Показывать, что получилось хорошо
- − Указывать, что нуждается в улучшении ( исправлении)
- − Давать рекомендации о необходимых исправлениях : напоминание, показ, пример
- − Создавать возможность вносить изменения

Оценивание - это не цель, а средство развития ученика и создания ситуации успеха на уроке.

- **1. Взаимопроверка** (дети меняются тетрадями, исправляют ошибки, ставят отметки. Учитель контролирует правильность поставленной оценки, может проследить за уровнем знаний ученика, проверяющего работу, и за уровнем знаний ученика, выполнявшего работу)
- **2. Самооценка** (по окончании работы учащиеся получают правильные ответы, сверяют свою работу, исправляют ошибки, ставят себе отметку);
- **3. Групповая работа и активное слушание**. Выставление отметки за заработанные в течение урока баллы (На уроке заранее оговаривается сколько баллов нужно набрать, чтобы получить "5" или "4 )

Формы контроля и варианты его проведения

*Тематический* контроль осуществляется по завершении крупного блока (темы).

Он позволяет оценить знания и умения учащихся, полученные в ходе достаточно продолжительного периода работы.

*Итоговый* контроль осуществляется по завершении каждого года обучения.

В качестве одной из основных форм контроля я рассматриваю тестирование.

Организации тестирования в 5 классе следует уделить особое внимание, так как, возможно, для большинства учеников это будет первый опыт соответствующей деятельности.

Правила, рекомендуемые при оценивании:

- − за каждый правильный ответ начисляется 1 балл;
- − за каждый ошибочный ответ начисляется штраф в 1 балл;
- − за вопрос, оставленный без ответа (пропущенный вопрос), ничего не начисляется.

Такой подход позволяет добиться вдумчивого отношения к тестированию, позволяет сформировать у школьников навыки самооценки и ответственного отношения к

собственному выбору.

При выставлении оценок придерживаться следующих общепринятых соотношений:

- $-50-70\% \kappa 3\delta$ ;
- − 71-85% «4»;
- $-86-100\% \kappa 5\delta$ .

Особенно внимательно следует относиться к «пограничным» ситуациям, когда один балл определяет «судьбу» оценки, а иногда и ученика. В таких случаях следует внимательно проанализировать ошибочные ответы и, по возможности, принять решение в пользу ученика. Важно создать обстановку взаимопонимания и сотрудничества, сняв излишнее эмоциональное напряжение, возникающее во время тестирования.

Компьютерному тестированию должно предшествовать тестирование «традиционное» – с бланками на печатной основе, работа с которыми позволяет учащимся более полно понять новую для них форму учебной деятельности.

Сегодня, в условиях личностно-ориентированного обучения все чаще происходит: смещение акцента с того, что учащийся не знает и не умеет, на то, что он знает и умеет по данной теме и данному предмету; интеграция количественной и качественной оценок; перенос акцента с оценки на самооценку.

В этой связи большие возможности имеет портфолио, под которым подразумевается коллекция работ учащегося, его усилия, прогресс или достижения в определенной области. На уроке информатики в качестве портфолио естественным образом выступает личная файловая папка, содержащая все работы компьютерного практикума, выполненные учеником в течение учебного года или даже нескольких лет обучения.

![](_page_63_Picture_199.jpeg)

# **Материально-техническое и учебно-методическое обеспечение образовательного процесса**

Помещение кабинета информатики, его оборудование (мебель и средства ИКТ) должны удовлетворять требованиям действующих Санитарно-эпидемиологических правил и нормативов.

Кабинет информатики комплектуется следующим периферийным оборудованием:

- − принтер (черно-белой печати, формата А4);
- − мультимедийный проектор, подсоединяемый к компьютеру преподавателя;
- − экран (на штативе или настенный) или интерактивная доска;
- − устройства для ввода визуальной информации (сканер)
- − акустические колонки в составе рабочего места преподавателя;
- − оборудование, обеспечивающее подключение к сети Интернет (комплект оборудования для подключения к сети Интернет, сервер).

Компьютерное оборудование может использовать различные операционные системы (в том числе семейств Windows, Linux, Mac OS). Все программные средства, устанавливаемые на компьютерах в кабинете информатики, должны быть лицензированы для использования на необходимом числе рабочих мест.

Для освоения основного содержания учебного предмета «Информатика» необходимо наличие следующего программного обеспечения:

- − операционная система;
- − файловый менеджер (в составе операционной системы или др.);
- − почтовый клиент (в составе операционных систем или др.);
- − браузер (в составе операционных систем или др.);
- − мультимедиа проигрыватель (в составе операционной системы или др.);
- − антивирусная программа;
- − программа-архиватор;
- − программа-переводчик;
- − клавиатурный тренажер;
- − виртуальные компьютерные лаборатории;
- − интегрированное офисное приложение, включающее текстовый редактор, программу разработки презентаций, систему управления базами данных, электронные таблицы;
- − растровый и векторный графические редакторы;
- − звуковой редактор;
- − система автоматизированного проектирования;
- − система программирования;
- − геоинформационная система;
- − редактор web-страниц.

## **Средства контроля – оценочные материалы**

## **Тест 1.**

Каждый правильный ответ оценивается в 1 балл.

Критерии оценки:

7 - 9 баллов — удовлетворительно;

10 - 11 баллов — хорошо;

12 - 13 баллов — отлично.

Всего 8 тестов по 2 варианта.

*Вариант 1.*

1. Отметьте устройство компьютера, предназначенное для обработки информации.

Внешняя память;

Оперативная память;

Процессор;

Монитор;

Клавиатура.

2.Отметьте устройства, предназначены для ввода информации в компьютер.

- Принтер;
- Процессор;
- Монитор;
- Сканер;
- Графопостроитель;
- Джойстик;
- Клавиатура;
- Мышь;
- Микрофон;
- Акустические колонки;
- Дискета.

3. Отметьте специальные клавиши.

- $\top$  {End}; {Пробел};
- {Shift};
- {Home};
- ${Esc};$
- {PageUp};
- $\{\uparrow\};$
- $\lceil$  {Enter};

 $\Box \leftrightarrow$ .

4. Отметьте элементы рабочего стола.

- Кнопка Пуск;
- Кнопка Закрыть;
- Кнопка Свернуть;
- Панель задач;
- Корзина;
- Строка заголовка;
- Строка меню;
- Значок Мой компьютер.

## **Тест 1.**

Каждый правильный ответ оценивается в 1 балл.

Критерии оценки:

7 - 9 баллов — удовлетворительно;

10 - 11 баллов — хорошо;

12 - 13 баллов — отлично.

Всего 8 тестов по 2 варианта.

## *Вариант 2.*

1. Отметьте устройство, где программы и данные хранятся и после выключения компьютера.

- Долговременная память;
- Оперативная память;
- Процессор;
- Монитор;
- Клавиатура.
- 2. Отметьте устройства, предназначенные для вывода информации.
	- Принтер;
	- Процессор;
	- Монитор;
	- Сканер;
	- Графопостроитель;
	- Джойстик;
	- Клавиатура;
	- Мышь;
	- Микрофон;
	- Акустические колонки;
	- Дискета.
- 3. Отметьте клавиши управления курсором.
	- $\Box$  {End};
		- {Пробел};
		- $\left[ \right.$  {Shift};
	- $\exists$  {Home};
	- {Esc};
	- {PageUp};
	- $\left[ \begin{array}{c} \uparrow \\ \downarrow \end{array} \right]$ ;
	- $\top$  {Enter};
	- $\Box \leftrightarrow$ .
- 4. Отметьте элементы окна программы.
	- Кнопка Пуск;
	- Кнопка Закрыть;
	- Кнопка Свернуть;
	- Панель задач;
	- Корзина;
	- Строка заголовка;
	- Строка меню;
	- Значок Мой компьютер.

## **Тест 2.**

Каждый правильный ответ оценивается в 1 балл.

Критерии оценки:

7 - 9 баллов — удовлетворительно;

10 - 11 баллов — хорошо;

12 - 13 баллов — отлично.

## *Вариант 1.*

1. Отметьте информационные процессы (действия с информацией).

Разговор по телефону;

Посадка дерева;

Кассета любимой музыкальной группы;

Письмо приятелю;

Выполнение контрольной работы;

Разгадывание кроссворда;

Просмотр телепередачи;

Учебник математики.

2. Отметьте современные информационные носители.

- Телевидение;
- Бумага;

Интернет;

Телефон;

- Дискета;
- Лазерный диск;
- Телеграф;
- Видеокассета

3. Отметьте, информация какого вида может быть использована в музыкальной поздравительной открытке.

- Текстовая;
	- Графическая;
- Числовая;
- Звуковая.

4. Наиболее удобной формой для представления большого количества однотипной информации является

- Текст;
- Таблица:
- Схема;
- Рисунок.

# **Тест 2.**

Каждый правильный ответ оценивается в 1 балл. Критерии оценки:

*Вариант 2.*

- 1. Отметьте информационные процессы (действия с информацией).
	- Работа на компьютере с клавиатурным тренажером;
	- Установка телефона;
	- Прослушивание музыкальной кассеты;
	- Чтение книги;
	- Видеокассета;
	- Заучивание правила;
	- Толковый словарь;
	- Выполнение домашнего задания по истории.
- 2. Отметьте современные информационные каналы.
	- Телевидение;
	- Бумага;
	- Интернет;
	- Телефон;
	- Дискета;
	- Лазерный диск;
	- $\bar{\Box}$  Телеграф;
	- Видеокассета.
- 3. Отметьте, информация какого вида может быть использована в школьном учебнике.
	- Текстовая;
	- Графическая;
	- Числовая;
	- Звуковая.

4. Наиболее удобной формой для наглядного представления числовых данных является

- Текст;
- Диаграмма;
- Схема;
- Рисунок.

## **Тест 3.**

Каждый правильный ответ оценивается в 1 балл. Критерии оценки:

8 - 11 баллов — удовлетворительно;

- 12 14 баллов хорошо;
- 15 16 баллов отлично.

## *Вариант 1.*

1. Отметьте элементы окна приложения WordPad.

- Название приложения;
	- Строка меню;
- Кнопка закрыть;
- Кнопка свернуть;
- Панель инструментов;
- Палитра;
- Панель Стандартная;
- Панель Форматирование;
- Рабочая область;
- Полосы прокрутки.

## 2. Отметьте операции при редактировании документов.

- Вставка;
- Удаление;
- Замена;
- Изменение шрифта;
- Изменение начертания;
- Изменение цвета;
- Поиск и замена;
- Выравнивание.
- 3. Отметьте инструменты графического редактора.
	- Распылитель;
	- Прямоугольник;
	- Ножницы;
	- Карандаш.

4. Отметьте верное.

При упорядочивании информации в хронологической последовательности происходит …

обработка, связанная с получением нового содержания, новой информации;

 обработка, связанная с изменением формы информации, но не изменяющая её содержания.

# **Тест 3.**

Каждый правильный ответ оценивается в 1 балл. Критерии оценки:

8 - 11 баллов — удовлетворительно;

- 12 14 баллов хорошо;
- 15 16 баллов отлично.

#### *Вариант 2.*

1. Отметьте элементы окна приложения Paint.

- Название приложения;
	- Строка меню;
- Кнопка закрыть;
- Кнопка свернуть;
- Панель инструментов;
- Палитра;
- Панель Стандартная;
- Панель Форматирование;
- Рабочая область;
- Полосы прокрутки.

#### 2. Отметьте операции при форматировании документов.

- Вставка;
- Удаление;
- Замена;
- Изменение шрифта;
- Изменение начертания;
- Изменение цвета;
- Поиск и замена;
- Выравнивание.
- 3. Отметьте инструменты графического редактора.
	- Ластик;
	- Треугольник;
	- Кисть;
	- Заливка.

4. Отметьте верное.

При форматировании текстового документа происходит …

 обработка, связанная с изменением формы информации, но не изменяющая её содержания;

обработка, связанная с получением нового содержания, новой информации.

#### **Тест 4.**

Каждый правильный ответ оценивается в 1 балл.

Критерии оценки: 12-18 баллов — удовлетворительно; 19 - 20 баллов — хорошо; 23 и более баллов — отлично.

*Вариант 1.*

1. Отметьте информационные процессы (действия с информацией).

- Работа на компьютере с клавиатурным тренажером;
- Установка телефона;
- Прослушивание музыкальной кассеты;
- $\overline{7}$  Чтение книги:
- Видеокассета;
- Заучивание правила;
- Толковый словарь;
- Выполнение домашнего задания по истории.
- 2. Отметьте устройства, предназначенные для вывода информации.
	- Принтер;
	- Процессор;
	- Монитор;
	- Сканер;
	- Графопостроитель;
	- Джойстик;
	- Клавиатура;
	- Мышь;
	- Микрофон;
		- Акустические колонки;
	- Дискета.
- 3. Запишите несколько современных носителей информации:

4. Отметьте элементы окна приложения Paint.

- Название приложения;
- Строка меню;
- Кнопка закрыть;
- Кнопка свернуть;
- Панель инструментов;
- Палитра;
- Панель Стандартная;
- **Панель Форматирование;**
- Рабочая область;
- Полосы прокрутки.
- 5. Отметьте операции при форматировании документов.
	- Вставка;
		- Удаление;
		- Замена;
		- Изменение шрифта;
		- Изменение начертания;
		- Изменение цвета;
		- Поиск и замена;
		- Выравнивание.

6. Отметьте верное.

1) При форматировании текстового документа происходит …

- обработка, связанная с изменением формы информации, но не изменяющая её содержания;
	- обработка, связанная с получением нового содержания, новой информации;
- обработка информации не происходит.
- 2) При разработке плана действий происходит …
	- обработка, связанная с изменением формы информации, но не изменяющая её содержания;
	- обработка, связанная с получением нового содержания, новой информации;
	- обработка информации не происходит.
## $T$ ect  $\boldsymbol{\varLambda}$

Каждый правильный ответ оценивается в 1 балл.

Критерии оценки: 12-18 баллов — удовлетворительно; 19 - 20 баллов — хорошо; 23 и более баллов — отлично.

Вариант 2.

1. Отметьте информационные процессы (действия с информацией).

- П Разговор по телефону;
- П Посадка дерева;
- П Кассета любимой музыкальной группы;
- 
- 
- Разгадывание кроссворда;
- Просмотр телепередачи;
- П Учебник математики.

2. Отметьте устройства, предназначены для ввода информации в компьютер.

- Принтер;
- Процессор:
- Монитор;
- Сканер;
- Трафопостроитель;
- П Джойстик:
- П Клавиатура;
- $\overline{\top}$  Mышь:
- П Микрофон;
	- Акустические колонки;
- 7 Дискета.

3. Запишите несколько древних носителей информации:

4. Отметьте элементы окна приложения WordPad.

- Название приложения;
- □ Строка меню;
- Виопка закрыть;
- Кнопка свернуть;
- Панель инструментов;
- П Палитра;
- Панель Стандартная;
- Панель Форматирование;
- Рабочая область:
- Полосы прокрутки.
- 5. Отметьте операции при редактировании документов.
	- $\Box$  Вставка:
	- П Улаление:
	- П Замена:
	- П Изменение шрифта;
	- Изменение начертания;
	- Изменение цвета:
	- П Поиск и замена:
	- П Выравнивание.

6. Отметьте верное.

- 1) При упорядочивании информации в хронологической последовательности происходит ...
	- □ обработка, связанная с получением нового содержания, новой информации;
	- П обработка, связанная с изменением формы информации, но не изменяющая её содержания;
	- □ обработка информации не происходит.

2) При вычислениях по известным формулам происходит ...

- П обработка, связанная с изменением формы информации, но не изменяющая её солержания:
- обработка, связанная с получением нового содержания, новой информации;
- обработка информации не происходит

## **Список литературы**

- Программы курса «Информатика и ИКТ» для 5-7 классов средней общеобразовательной школы (Л.Л. Босова) Информатика: Программы для образовательных учреждений.: методическое пособие/ 2-е изд. – М.: БИНОМ. Лаборатория знаний, 2012.;
- Босова Л.Л., Босова А. Ю. Информатика: Учебник для 5 класса. М.: БИНОМ. Лаборатория знаний, 2013
- Босова Л.Л. Информатика: рабочая тетрадь для 5 класса. М.: БИНОМ. Лаборатория знаний, 2009

## **Ссылки на ресурсы ЕК ЦОР**

- анимация «Классификация информации по способу её восприятия людьми» [http://files.school-collection.edu.ru/dlrstore/71726b96-4228-4ab6-8dff-adf58754b653/%5BINF\\_008%5D\\_%5BAM\\_02%5D.swf](http://files.school-collection.edu.ru/dlrstore/71726b96-4228-4ab6-8dff-adf58754b653/%5BINF_008%5D_%5BAM_02%5D.swf)
- анимация «Классификация информации по способу её восприятия» [http://files.school-collection.edu.ru/dlrstore/5c889f0e-4fc3-4d94-982e-b2af294325d4/%5BINF\\_008%5D\\_%5BAM\\_01%5D.swf](http://files.school-collection.edu.ru/dlrstore/5c889f0e-4fc3-4d94-982e-b2af294325d4/%5BINF_008%5D_%5BAM_01%5D.swf)
- анимация «Восприятие информации животными через органы чувств» [http://files.school-collection.edu.ru/dlrstore/8ca889a6-1fb1-4451-81f1-bbd11a619787/%5BINF\\_010%5D\\_%5BAM\\_03%5D.swf](http://files.school-collection.edu.ru/dlrstore/8ca889a6-1fb1-4451-81f1-bbd11a619787/%5BINF_010%5D_%5BAM_03%5D.swf)
- интерактивное залание «Кто как вилит» [http://files.school-collection.edu.ru/dlrstore/e461113e-8f38-4938-b6b4-0cd89cf4ee9b/%5BINF\\_011%5D\\_%5BIM\\_01%5D.swf](http://files.school-collection.edu.ru/dlrstore/e461113e-8f38-4938-b6b4-0cd89cf4ee9b/%5BINF_011%5D_%5BIM_01%5D.swf)
- виртуальная лаборатория «Оптические иллюзии» [http://files.school-collection.edu.ru/dlrstore/5d7465c7-89e3-4371-bbb3-07de456c9633/%5BINF\\_012%5D\\_%5BIM\\_01%5D.swf](http://files.school-collection.edu.ru/dlrstore/5d7465c7-89e3-4371-bbb3-07de456c9633/%5BINF_012%5D_%5BIM_01%5D.swf)
- анимация «Компьютер. Его роль в жизни человека» [http://sc.edu.ru/catalog/res/0e4223ab-f84d-424b-b558-0d71190a1283/?from=62179c51-6025-497a-ab4c-](http://sc.edu.ru/catalog/res/0e4223ab-f84d-424b-b558-0d71190a1283/?from=62179c51-6025-497a-ab4c-4ca86e6bfe78&interface=teacher&class%5b%5d=42&class%5b%5d=43&class%5b%5d=44&class%5b%5d=45&class%5b%5d=47&class%5b%5d=48&class%5b%5d=49&class%5b%5d=50&class%5b%5d=51&subject=19)[4ca86e6bfe78&interface=teacher&class\[\]=42&class\[\]=43&class\[\]=44&class\[\]=45&class\[\]=47&class\[\]=48&class\[\]=49&class\[\]=50&class\[\]=51&subject=1](http://sc.edu.ru/catalog/res/0e4223ab-f84d-424b-b558-0d71190a1283/?from=62179c51-6025-497a-ab4c-4ca86e6bfe78&interface=teacher&class%5b%5d=42&class%5b%5d=43&class%5b%5d=44&class%5b%5d=45&class%5b%5d=47&class%5b%5d=48&class%5b%5d=49&class%5b%5d=50&class%5b%5d=51&subject=19) [9](http://sc.edu.ru/catalog/res/0e4223ab-f84d-424b-b558-0d71190a1283/?from=62179c51-6025-497a-ab4c-4ca86e6bfe78&interface=teacher&class%5b%5d=42&class%5b%5d=43&class%5b%5d=44&class%5b%5d=45&class%5b%5d=47&class%5b%5d=48&class%5b%5d=49&class%5b%5d=50&class%5b%5d=51&subject=19)
- анимация «Основные устройства (системный блок, монитор, мышь, клавиатура) и их назначение» [http://sc.edu.ru/catalog/res/32c6e5eb-476e-420b-bae6-5e638d212849/?from=62179c51-6025-497a-ab4c-](http://sc.edu.ru/catalog/res/32c6e5eb-476e-420b-bae6-5e638d212849/?from=62179c51-6025-497a-ab4c-4ca86e6bfe78&interface=teacher&class%5b%5d=42&class%5b%5d=43&class%5b%5d=44&class%5b%5d=45&class%5b%5d=47&class%5b%5d=48&class%5b%5d=49&class%5b%5d=50&class%5b%5d=51&subject=19)[4ca86e6bfe78&interface=teacher&class\[\]=42&class\[\]=43&class\[\]=44&class\[\]=45&class\[\]=47&class\[\]=48&class\[\]=49&class\[\]=50&class\[\]=51&subject=1](http://sc.edu.ru/catalog/res/32c6e5eb-476e-420b-bae6-5e638d212849/?from=62179c51-6025-497a-ab4c-4ca86e6bfe78&interface=teacher&class%5b%5d=42&class%5b%5d=43&class%5b%5d=44&class%5b%5d=45&class%5b%5d=47&class%5b%5d=48&class%5b%5d=49&class%5b%5d=50&class%5b%5d=51&subject=19) [9](http://sc.edu.ru/catalog/res/32c6e5eb-476e-420b-bae6-5e638d212849/?from=62179c51-6025-497a-ab4c-4ca86e6bfe78&interface=teacher&class%5b%5d=42&class%5b%5d=43&class%5b%5d=44&class%5b%5d=45&class%5b%5d=47&class%5b%5d=48&class%5b%5d=49&class%5b%5d=50&class%5b%5d=51&subject=19)
- анимация «Группы клавиш и их назначение» <http://sc.edu.ru/catalog/res/ef01b828-5322-45cf-9f15-0c62e4852cae/?interface=catalog>
- анимация «Функциональные клавиши» <http://sc.edu.ru/catalog/res/225c4a0a-6945-4882-92b2-fdf0cbb391b5/?interface=catalog>
- анимация «Алфавитно-цифровые клавиши» <http://sc.edu.ru/catalog/res/c0f5ea31-be57-4453-985b-fa3049ce04bb/?interface=catalog>
- анимация «Блок клавиш управления курсором» [http://sc.edu.ru/catalog/res/4e50f252](http://sc.edu.ru/catalog/res/4e50f252-df73-4bfb-8de7-9e948f803707/?interface=catalog) -df73 -4bfb -8de7 -9e948f803707/?interface=catalog
- анимация «Дополнительная цифровая клавиатура» [http://sc.edu.ru/catalog/res/d1d68068](http://sc.edu.ru/catalog/res/d1d68068-4ea9-4886-aea7-69c01b05f7fb/?interface=catalog) -4ea9 -4886 -aea7 -69c01b05f7fb/?interface=catalog
- анимация «Клавища контекстного меню» [http://sc.edu.ru/catalog/res/bad5b13f](http://sc.edu.ru/catalog/res/bad5b13f-e002-464d-816a-193a1851b197/?interface=catalog) -e002 -464d -816a -193a1851b197/?interface=catalog
- анимация «Положение рук. Привязка к клавишам» [http://sc.edu.ru/catalog/res/9af50ad7](http://sc.edu.ru/catalog/res/9af50ad7-d6a7-4782-a92d-6bd4de9be3a7/?interface=catalog) -d6a7 -4782 -a92d -6bd4de9be3a7/?interface=catalog

On -line ресурсы:

- [klava.org](http://klava.org/#rus_basic)
- [time-speed.ru](http://time-speed.ru/cgi-bin/demo.cgi)
- [keybr.com](http://keybr.com/)
- анимация «Компьютерные программы». Часть 1 [http://sc.edu.ru/catalog/res/878f158d](http://sc.edu.ru/catalog/res/878f158d-7627-4650-9825-22cc36d3da2b/?interface=catalog) -7627 -4650 -9825 -22cc36d3da2b/?interface=catalog
- анимация «Компьютерные программы». Часть 2 [http://sc.edu.ru/catalog/res/7aeb76e6](http://sc.edu.ru/catalog/res/7aeb76e6-1e41-4826-b0b4-7e9723039d8c/?interface=catalog) -1e41 -4826 -b0b4 -7e9723039d8c/?interface=catalog
- анимация «Мышь и её назначение» [http://sc.edu.ru/catalog/res/eabe7a17](http://sc.edu.ru/catalog/res/eabe7a17-e303-4d3b-8fe0-25c3c4bfc822/?interface=catalog) -e303 -4d3b -8fe0 -25c3c4bfc822/?interface=catalog
- анимация «Назначение кнопок мыши» [http://sc.edu.ru/catalog/res/df6918c4](http://sc.edu.ru/catalog/res/df6918c4-0554-490e-a90b-f9092d79e24c/?interface=catalog) -0554 -490e -a90b -f9092d79e24c/?interface=catalo g
- анимация «Операция перетаскивания» [http://sc.edu.ru/catalog/res/c2d6f255](http://sc.edu.ru/catalog/res/c2d6f255-5854-419d-a861-a6d72a80c661/?interface=catalog) -5854 -419d -a861 -a6d72a80c661/?interface=catalog
- анимация «Двойной клик» [http://sc.edu.ru/catalog/res/8be5d457](http://sc.edu.ru/catalog/res/8be5d457-7252-41f8-a93a-d498059a0bf0/?interface=catalog) -7252 -41f8 -a93a -d498059a0bf0/?interface=catalog
- анимация «Колесо мыши» [http://sc.edu.ru/catalog/res/8163cc50](http://sc.edu.ru/catalog/res/8163cc50-ba31-485f-9bdb-f19627063f1e/?interface=catalog) -ba31 -485f-9bdb -f19627063f1e/?interface=catalog
- анимация «Приемы выделения со вспомогательными клавишами «Ctrl» и «Shift»» [http://sc.edu.ru/catalog/res/41c1c231](http://sc.edu.ru/catalog/res/41c1c231-2cef-475e-83e4-beeadf5c12e0/?interface=catalog) -2cef-475e -83e4 -beeadf5c12e0/?interface=catalog
- анимация «Элементы интерфейса» [http://sc.edu.ru/catalog/res/df147b4f](http://sc.edu.ru/catalog/res/df147b4f-ac6e-4717-93e0-2bcd2369b4de/?interface=catalog) -ac6e -4717 -93e0 -2bcd2369b4de/?interface=catalog
- игра «Спасение мяча» [http://sc.edu.ru/catalog/res/a8b33789](http://sc.edu.ru/catalog/res/a8b33789-96c7-459e-a647-3d606b23b75b/?interface=catalog) -96c7 -459e -a647 -3d606b23b75b/?interface=catalog
- игра «Раскраска»
	- [http://sc.edu.ru/catalog/res/2bdb6362](http://sc.edu.ru/catalog/res/2bdb6362-6ed2-4f53-a181-829a483acaba/?interface=catalog) -6ed2 -4f53 -a181 -829a483acaba/?interface=catalog
- игра «Пазл» [http://sc.edu.ru/catalog/res/208f83f4](http://sc.edu.ru/catalog/res/208f83f4-3545-4ab1-973c-09369b988272/?interface=catalog) -3545 -4ab1 -973c -09369b988272/?interface=catalog
- игра «Музыкальные кирпичи» [http://sc.edu.ru/catalog/res/ecfca548](http://sc.edu.ru/catalog/res/ecfca548-b6ac-4bbc-a5dc-1e783a29a3cd/?interface=catalog) -b6ac -4bbc -a5dc -1e783a29a3cd/?interface=catalog
- игра «Раздели поровну» [http://sc.edu.ru/catalog/res/bf34f106](http://sc.edu.ru/catalog/res/bf34f106-038d-40ec-b52b-d3b8b04b7034/?interface=catalog) -038d -40ec -b52b -d3b8b04b7034/?interface=catalog
- игра «Эволюция» http://sc.edu.ru/catalog/res/accdce9a -d013 -4185 [-b86f-9ec43acaeb8b/?interface=catalog](http://sc.edu.ru/catalog/res/accdce9a-d013-4185-b86f-9ec43acaeb8b/?interface=catalog)
- тренажер «Внешний вид» [http://sc.edu.ru/catalog/res/b98f5114](http://sc.edu.ru/catalog/res/b98f5114-871b-4cc7-b203-9a29594c3353/?interface=catalog) -871b -4cc7 -b203 -9a29594c3353/?interface=catalog
- тренажер «Лвойной клик» [http://sc.edu.ru/catalog/res/2bdb864c](http://sc.edu.ru/catalog/res/2bdb864c-7cc3-44ac-9afc-4a6c2f04d864/?interface=catalog) -7cc3 -44ac -9afc -4a6c2f04d864/?interface=catalog
- анимация «Хранение информации. Память» [http://sc.edu.ru/catalog/res/f94504de](http://sc.edu.ru/catalog/res/f94504de-9f7f-4c2c-8ae2-2155adee914c/?interface=catalog) -9f7f-4c2c -8ae2 -2155adee914c/?interface=catalog
- анимация «Информация и ее носитель» [http://sc.edu.ru/catalog/res/5d9a3e71](http://sc.edu.ru/catalog/res/5d9a3e71-9364-4549-9547-6c2606387971/?interface=catalog) -9364 -4549 -9547 -6c2606387971/?interface=catalog
- анимация «Файлы и папки» [http://sc.edu.ru/catalog/res/1780aaa6](http://sc.edu.ru/catalog/res/1780aaa6-0bd1-465b-a2e4-dda69e458780/?interface=catalog) -0bd1 -465b -a2e4 -dda69e458780/?interface=catalog
- тренажер «Определение носителя информации (вариант ученика)» [http://sc.edu.ru/catalog/res/8f11222a](http://sc.edu.ru/catalog/res/8f11222a-3c47-4294-a75b-e49b7bd7fff3/?interface=catalog) -3c47 -4294 -a75b -e49b7bd7fff3/?interface=catalog
- анимация «Источник и приемник информации» [http://sc.edu.ru/catalog/res/f530aee3](http://sc.edu.ru/catalog/res/f530aee3-c82c-407c-b91d-d4c6637a3fb5/?interface=catalog) -c82c -407c -b91d -d4c6637a3fb5/?interface=catalog
- анимация «Помехи при передаче информации» [http://sc.edu.ru/catalog/res/1ebf66d3](http://sc.edu.ru/catalog/res/1ebf66d3-4675-46dc-ada4-47355808e0f4/?interface=catalog) -4675 -46dc -ada4 -47355808e0f4/?interface=catalog
- виртуальная лаборатория «Черные ящики» [http://sc.edu.ru/catalog/res/b5b36e42](http://sc.edu.ru/catalog/res/b5b36e42-1fe9-45b0-b251-1cf7dfaaabca/?interface=catalog) -1fe9 -45b0 -b251 -1cf7dfaaabca/?interface=catalog
- виртуальная лаборатория «Переправы» [http://sc.edu.ru/catalog/res/4cb2d891](http://sc.edu.ru/catalog/res/4cb2d891-6d24-4909-934b-28d173f21a5a/?interface=catalog) -6d24 -4909 -934b -28d173f21a5a/?interface=catalog
- интерактивное задание «Задачи о переправах» [http://sc.edu.ru/catalog/res/8aa61863](http://sc.edu.ru/catalog/res/8aa61863-134c-44f6-83a1-140bc229d987/?interface=catalog) -134c -44f6 -83a1 -140bc229d987/?interface=catalog
- виртуальная лаборатория «Переливания» [http://sc.edu.ru/catalog/res/c833beed](http://sc.edu.ru/catalog/res/c833beed-911d-49f7-a85a-cd9ebc7840af/?interface=catalog) -911d -49f7 -a85a -cd9ebc7840af/?interface=catalog
- интерактивное задание «Задачи на переливание» <http://sc.edu.ru/catalog/res/bb763f24-71fc-408f-8556-4905e6ce0180/?interface=catalog>
- интерактивное задание «Ханойские башни» <http://sc.edu.ru/catalog/res/ee202dd8-eb20-4dcf-b919-3ea1f7919daa/?interface=catalog>